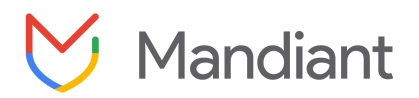

# Mandiant Threat Hunting Guide Snowflake v1.0

# **Summary**

This document contains threat hunting guidance and queries for detecting abnormal and malicious activity across Snowflake customer database instances. Default retention policies for the relevant views enable threat hunting across the past 1 year (365 days).

**Created:** June 17, 2024

# <span id="page-1-0"></span>**Table of Contents**

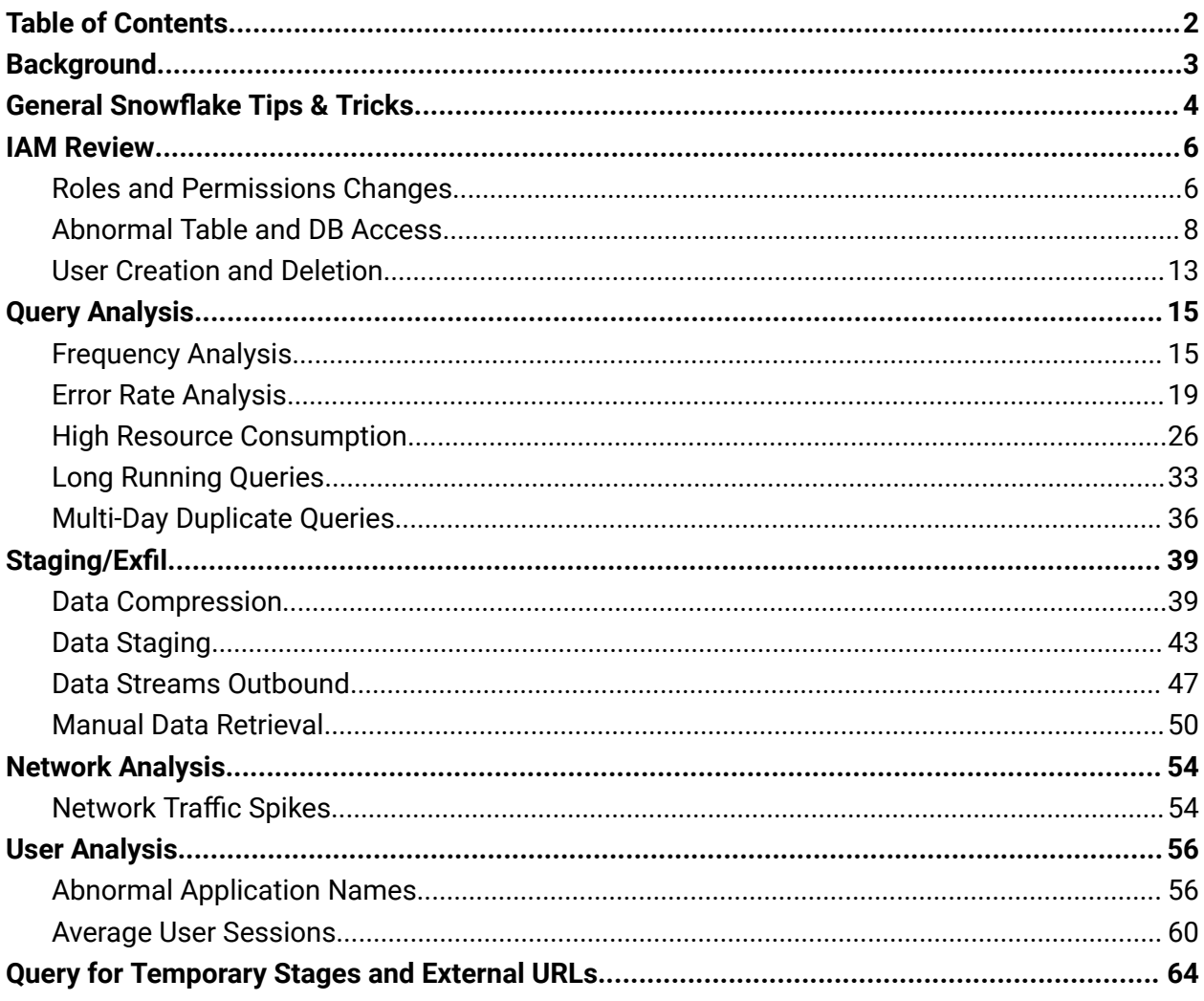

# <span id="page-2-0"></span>Background

On June 10, 2024, Mandiant released a report on a threat campaign targeting Snowflake customer database instances with the intent of data theft and extortion. Snowflake is a multi-cloud data warehousing platform used to store and analyze large amounts of structured and unstructured data. Mandiant tracks this cluster of activity as UNC5537, a financially motivated threat actor suspected to have stolen a significant volume of records from Snowflake customer environments. UNC5537 is systematically compromising Snowflake customer instances using stolen customer credentials, advertising victim data for sale on cybercrime forums, and attempting to extort many of the victims.

Mandiant's investigation has not found any evidence to suggest that unauthorized access to Snowflake customer accounts stemmed from a breach of Snowflake's enterprise environment. Instead, every incident Mandiant responded to associated with this campaign was traced back to compromised customer credentials.

This guide provides hunting guidance to identify both activity associated with this campaign and other general malicious activity.

Read our incident response [investigation](https://cloud.google.com/blog/topics/threat-intelligence/unc5537-snowflake-data-theft-extortion) blog post for more information.

# <span id="page-3-0"></span>General Snowflake Tips & Tricks

## **Description**

This section contains a few tricks that can help keep your threat hunting queries readable, and avoid some issues with parsing and exporting results.

# 1: Common Table Expressions (CTEs)

A CTE takes the results of a query and stores them as a value which can be referenced in your main query. This can help keep the main body of your query cleaner and easier to edit in the future.

**Query** 

```
Unset
WITH sq AS ( //sub query
      SELECT <THINGS>
      FROM <PLACE>
      WHERE <CONDITION>
      GROUP BY <THING-1>
      \left( \right)SELECT //main query
      <THINGS>
FROM <PLACE> p
      JOIN sq ON sq.<THING-1> = p.<THING-1>
WHERE <CONDITION>
```
# 2: Timestamp normalization

Timestamps, even when cast to UTC, will only **appear** normalized in the snowflake UI. Once you export them, they will return to their original timezone. To sidestep this, encapsulate timezones in both CONVERT\_TIMEZONE, then TO\_VARCHAR, which stores them as immutable string values.

```
Unset
     TO_VARCHAR(MIN(CONVERT_TIMEZONE('UTC', START_TIME)) ,'yyyy-mm-dd
hh24:mi:ss') AS EARLIEST_UTC,
```

```
 TO_VARCHAR(MAX(CONVERT_TIMEZONE('UTC', START_TIME)) ,'yyyy-mm-dd
hh24:mi:ss') AS LATEST_UTC,
TO_VARCHAR(CONVERT_TIMEZONE('UTC', START_TIME) ,'yyyy-mm-dd hh24:mi:ss') AS
UTC_STR,
```
## 3: JSON extraction

Two main methods exist for JSON extraction:

- 1. Conversion of the entire JSON blob
- 2. Text extraction of single fields within a JSON blob

#### **Query**

Unset //blob conversion PARSE\_JSON(DB.SCHEMA.TABLE.JSON\_BLOB\_FIELD) AS PARSED\_JSON //access nested members PARSED\_JSON:<NESTED FIELD NAME>::STRING AS NESTED\_FIELD

#### **Query**

Unset

//individual path extraction JSON\_EXTRACT\_PATH\_TEXT(DB.SCHEMA.TABLE.JSON\_BLOB\_FIELD, '<NESTED FIELD IN JSON BLOB') AS <NEW\_FIELD\_NAME>

# <span id="page-5-0"></span>IAM Review

# <span id="page-5-1"></span>Roles and Permissions Changes

#### Description

Hunt for any changes made to roles or permissions that could be associated with attacker activity. This includes abnormal usage of the GRANT statement to:

- Enumerate resources the current user has access to
- Grant additional rights to a user enabling additional access to commands or resources

#### **Observations**

During Mandiant's investigation of UNC5537, the SHOW GRANT command was utilized to enumerate permissions and identify what tables they had access to.

#### Potential Attacker Trends

We observed multiple instances of exfiltration preceded by a large number of "SHOW GRANT" queries, explicitly calling individual usernames. Prior to table selection, the GRANT statement was queried to confirm the current user account had proper access to the table of interest.

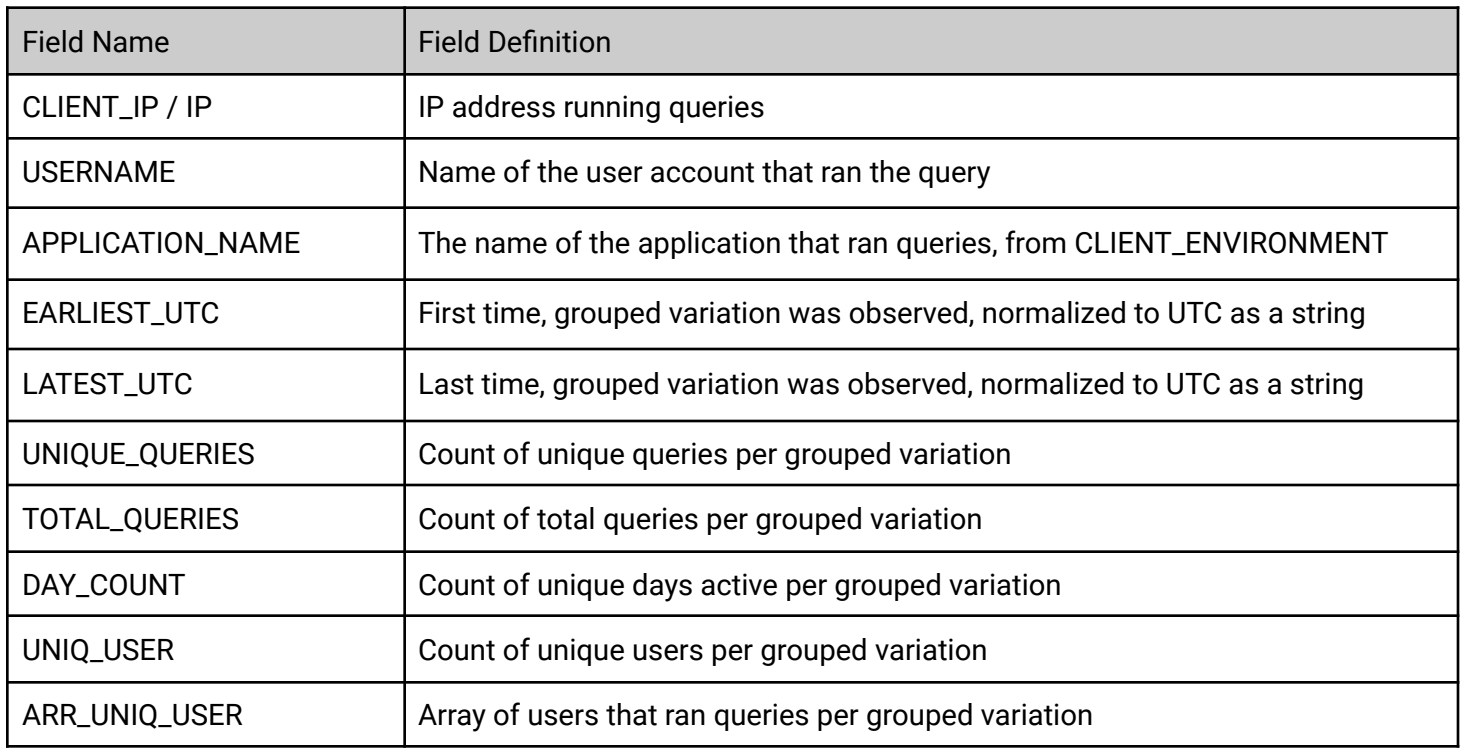

#### Stacking Field Definition

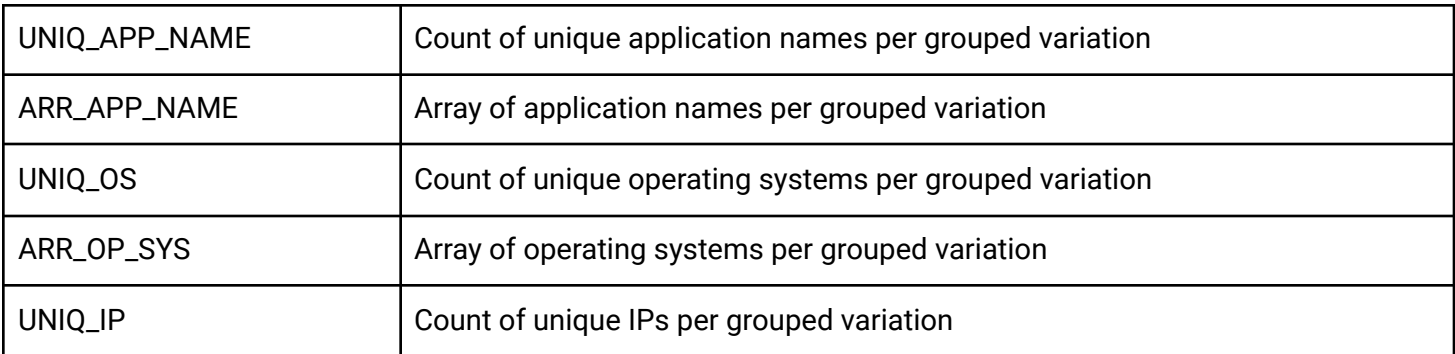

Query 1: Spikes in Admin Permission Changes/Views by User, Application Name, IP, and Operating System per Day

```
Unset
SELECT
    DATE(START_TIME) AS QUERY_DATE,
    TO_VARCHAR(MIN(CONVERT_TIMEZONE('UTC', START_TIME)) ,'yyyy-mm-dd
hh24:mi:ss') AS EARLIEST_UTC,
    TO_VARCHAR(MAX(CONVERT_TIMEZONE('UTC', START_TIME)) ,'yyyy-mm-dd
hh24:mi:ss') AS LATEST_UTC,
     COUNT(DISTINCT DATE(START_TIME)) AS DAY_COUNT,
    COUNT(DISTINCT QUERY_HASH) AS UNIQUE_QUERIES,
    COUNT(QUERY_TEXT) AS TOTAL_QUERIES,
    COUNT(DISTINCT JSON_EXTRACT_PATH_TEXT(s.CLIENT_ENVIRONMENT, 'APPLICATION'))
AS UNIQ_APP_NAME,
    ARRAY_UNIQUE_AGG(JSON_EXTRACT_PATH_TEXT(s.CLIENT_ENVIRONMENT,
'APPLICATION')) AS ARR_APP_NAME,
    COUNT(DISTINCT JSON_EXTRACT_PATH_TEXT(s.CLIENT_ENVIRONMENT, 'OS')) AS
UNIQ_OP_SYS,
    ARRAY_UNIQUE_AGG(JSON_EXTRACT_PATH_TEXT(s.CLIENT_ENVIRONMENT, 'OS')) AS
ARR_OP_SYS,
    COUNT(DISTINCT l.CLIENT_IP) AS UNIQ_IP,
FROM snowflake.account_usage.query_history q
    JOIN snowflake.account_usage.sessions s ON s.session_id = q.session_id
    JOIN snowflake.account_usage.login_history l ON l.EVENT_ID =
s.LOGIN_EVENT_ID
WHERE (
     upper(QUERY_TEXT) LIKE '%CREATE USER%' OR
    upper(QUERY_TEXT) LIKE '%ALTER USER%' OR
    upper(QUERY_TEXT) LIKE '%ALTER ACCOUNT%' OR
    upper(QUERY_TEXT) LIKE '%ALTER PASSWORD POLICY%' OR
```

```
 upper(QUERY_TEXT) LIKE '%APPLY PASSWORD POLICY%' OR
     upper(QUERY_TEXT) LIKE '%GRANT USAGE%' OR
     upper(QUERY_TEXT) LIKE '%GRANT CREATE%' OR
     upper(QUERY_TEXT) LIKE '%GRANT APPLY%' OR
     upper(QUERY_TEXT) LIKE '%SHOW GRANT%' OR
     upper(QUERY_TEXT) LIKE '%GRANT ROLE%'
     ) OR QUERY_TYPE IN ('CREATE_USER', 'ALTER_ACCOUNT', 'GRANT', 'ALTER_USER')
GROUP BY
     QUERY_DATE
```
# <span id="page-7-0"></span>Abnormal Table and DB Access

#### **Description**

Most accounts regularly access a limited set of databases, schemas, views, and tables, but unless there is prior insight, an attacker needs to enumerate a multitude of sources. These spikes in the number of databases/schemas/views/tables can be indicative of attacker activity.

#### **Observations**

We noticed a very distinctive spike in unique views/tables accessed by user accounts impacted by the attacker. Since there are more views/tables than schemas, and more schemas than databases, analysis of views/tables can show more distinctive peaks and valleys.

## Warnings about FP/Noise

Normalizing the results as a fraction from the average can be a better way to look for spikes, rather than the raw aggregate numbers. Raw numbers can cause a loud service account to drown out the enumeration of an attacker's activity. The below aggregation normalizes the daily unique numbers as a percentage of that entry's average.

Unset

TO\_NUMBER(UNIQ\_QUERIES/AVG(UNIQ\_QUERIES)\*100, 10, 2) AS RATE

Note: The following queries are stacked by username and application name; however, stacking by IP is explicitly excluded. Since most client environments include a very high number of IP hits, and this query when stacked by date/DB/schema/table can get quite lengthy, an additional

factor of IP causes the number of results to climb to an unmanageable volume. If you want to try it in your own environment, do so at your own risk.

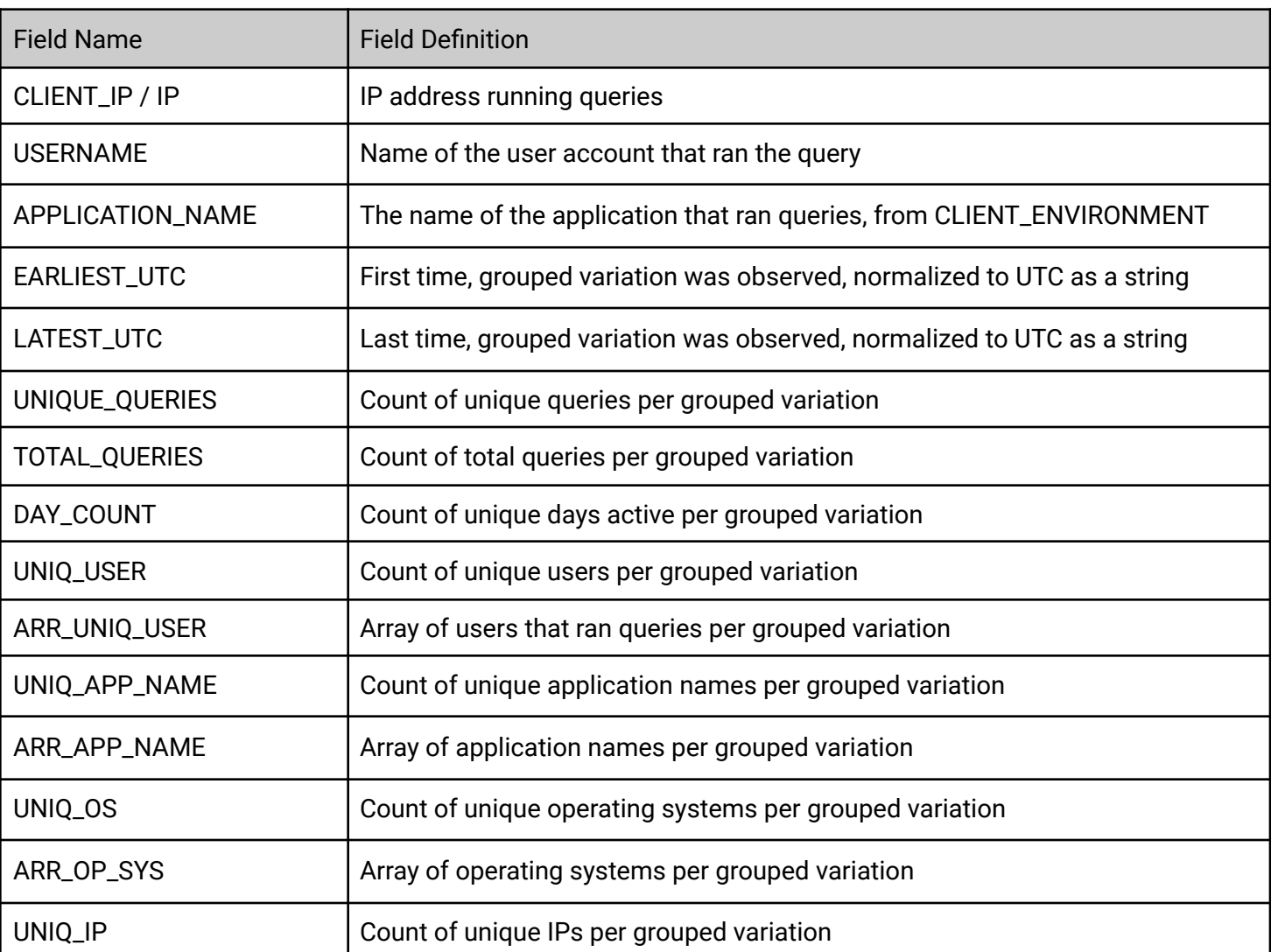

Stacking Field Definition

Query 1: Spikes in View Access by User, Application Name, IP, and Operating System Across Whole Snowflake Environment Per Day

**Query** 

Unset WITH sq AS (

**SELECT**  START\_TIME, DATE(START\_TIME) AS QUERY\_DATE, QUERY\_HASH, QUERY\_TEXT, SESSION\_ID, REGEXP\_REPLACE(REGEXP\_SUBSTR(QUERY\_TEXT, \$\$FROM.\*\W([\w]+\.[^\s]+\.[\w]+).\*\$\$,1,1,'mse'),'"','') as DB\_S\_TV\_STR, CASE WHEN UPPER(QUERY\_TEXT) LIKE '%COUNT(%' THEN 'TRUE' ELSE 'FALSE' END as IS\_COUNT\_Q FROM snowflake.account\_usage.query\_history q WHERE EXECUTION\_STATUS = 'SUCCESS' AND (upper(QUERY\_TEXT) LIKE 'SELECT%' OR upper(QUERY\_TEXT) LIKE 'COPY INTO%') AND upper(QUERY\_TEXT) LIKE '%FROM%' AND NOT REGEXP\_LIKE(UPPER(QUERY\_TEXT),'.\*INFORMATION\_SCHEMA.\*','s')  $\lambda$ **SELECT**  QUERY\_DATE, COUNT(DISTINCT sq.QUERY\_HASH) AS UNIQ\_QUERIES, COUNT(DISTINCT l.USER\_NAME) AS UNIQ\_USER, COUNT(DISTINCT l.CLIENT\_IP) AS UNIQ\_IP, COUNT(DISTINCT JSON\_EXTRACT\_PATH\_TEXT(s.CLIENT\_ENVIRONMENT, 'APPLICATION')) AS UNIQ\_APPS, COUNT(DISTINCT sq.SESSION\_ID) AS UNIQ\_SESSION, SPLIT\_PART(DB\_S\_TV\_STR, '.', 1) AS target\_DB, SPLIT\_PART(DB\_S\_TV\_STR, '.', 2) AS target\_schema, SPLIT\_PART(DB\_S\_TV\_STR, '.', 3) AS target\_table, FROM sq JOIN snowflake.account\_usage.sessions s ON s.session\_id = sq.session\_id JOIN snowflake.account\_usage.login\_history l ON l.EVENT\_ID = s.LOGIN\_EVENT\_ID WHERE sq.IS\_COUNT\_Q = 'FALSE' AND DB\_S\_TV\_STR IS NOT NULL GROUP BY QUERY\_DATE, target\_DB, target\_schema, target\_table

Query 2: Stacking Table and DB Access Application Name, IP, and Operating System per Unique User and Day

```
Unset
WITH sq AS (
         SELECT
             START_TIME,
             DATE(START_TIME) AS QUERY_DATE,
             QUERY_HASH,
             QUERY_TEXT,
             SESSION_ID,
             REGEXP_REPLACE(REGEXP_SUBSTR(QUERY_TEXT,
$$FROM.*\W([\w]+\.[^\s]+\.[\w]+).*$$,1,1,'mse'),'"','') as DB_S_TV_STR,
             CASE
                 WHEN UPPER(QUERY_TEXT) LIKE '%COUNT(%' THEN 'TRUE'
                 ELSE 'FALSE'
             END as IS_COUNT_Q
         FROM snowflake.account_usage.query_history q
         WHERE
            EXECUTION STATUS = 'SUCCESS' AND
             (upper(QUERY_TEXT) LIKE 'SELECT%' OR upper(QUERY_TEXT) LIKE 'COPY
INTO%') AND
             upper(QUERY_TEXT) LIKE '%FROM%' AND
             NOT REGEXP_LIKE(UPPER(QUERY_TEXT),'.*INFORMATION_SCHEMA.*','s')
      )
SELECT
     QUERY_DATE,
     l.USER_NAME AS USERNAME,
     COUNT(DISTINCT sq.QUERY_HASH) AS UNIQ_QUERIES,S
     COUNT(DISTINCT l.CLIENT_IP) AS UNIQ_IP,
     COUNT(DISTINCT JSON_EXTRACT_PATH_TEXT(s.CLIENT_ENVIRONMENT, 'APPLICATION'))
AS UNIQ_APPS,
     COUNT(DISTINCT sq.SESSION_ID) AS UNIQ_SESSION,
     SPLIT_PART(DB_S_TV_STR, '.', 1) AS target_DB,
     SPLIT_PART(DB_S_TV_STR, '.', 2) AS target_schema,
     SPLIT_PART(DB_S_TV_STR, '.', 3) AS target_table,
```

```
FROM sq
     JOIN snowflake.account_usage.sessions s ON s.session_id = sq.session_id
     JOIN snowflake.account_usage.login_history l ON l.EVENT_ID =
s.LOGIN_EVENT_ID
WHERE
     sq.IS_COUNT_Q = 'FALSE' AND
     DB_S_TV_STR IS NOT NULL
GROUP BY
     QUERY_DATE,
     USERNAME,
    target_DB,
     target_schema,
     target_table
```
Query 3: Stacking Table and DB Access per User, IP, and Operating System per Unique Application Used and Day

```
Unset
WITH sq AS (
         SELECT
             START_TIME,
             DATE(START_TIME) AS QUERY_DATE,
             QUERY_HASH,
             QUERY_TEXT,
             SESSION_ID,
             REGEXP_REPLACE(REGEXP_SUBSTR(QUERY_TEXT,
$SFROM.*\W([w]+\\.[^s\&]+\\.[w]+).*$$,1,1,'mse'),'"','') as DB_S_TV_STR,
             CASE
                 WHEN UPPER(QUERY_TEXT) LIKE '%COUNT(%' THEN 'TRUE'
                 ELSE 'FALSE'
             END as IS_COUNT_Q
         FROM snowflake.account_usage.query_history q
         WHERE
            EXECUTION STATUS = 'SUCCESS' AND
             (upper(QUERY_TEXT) LIKE 'SELECT%' OR upper(QUERY_TEXT) LIKE 'COPY
INTO%') AND
             upper(QUERY_TEXT) LIKE '%FROM%' AND
             NOT REGEXP_LIKE(UPPER(QUERY_TEXT),'.*INFORMATION_SCHEMA.*','s')
      )
```

```
SELECT
     QUERY_DATE,
     JSON_EXTRACT_PATH_TEXT(s.CLIENT_ENVIRONMENT, 'APPLICATION') AS
APPLICATION_NAME,
     COUNT(DISTINCT sq.QUERY_HASH) AS UNIQ_QUERIES,
     COUNT(DISTINCT l.USER_NAME) AS UNIQ_USER,
     COUNT(DISTINCT l.CLIENT_IP) AS UNIQ_IP,
     COUNT(DISTINCT sq.SESSION_ID) AS UNIQ_SESSION,
     SPLIT_PART(DB_S_TV_STR, '.', 1) AS target_DB,
     SPLIT_PART(DB_S_TV_STR, '.', 2) AS target_schema,
     SPLIT_PART(DB_S_TV_STR, '.', 3) AS target_table,
FROM sq
     JOIN snowflake.account_usage.sessions s ON s.session_id = sq.session_id
     JOIN snowflake.account_usage.login_history l ON l.EVENT_ID =
s.LOGIN_EVENT_ID
WHERE
     sq.IS_COUNT_Q = 'FALSE' AND
     DB_S_TV_STR IS NOT NULL
GROUP BY
     QUERY_DATE,
     APPLICATION_NAME,
     target_DB,
     target_schema,
     target_table
```
# <span id="page-12-0"></span>User Creation and Deletion

## **Description**

The "Snowflake.Account\_Usage.Users" view can be utilized to identify all users currently and historically present the target Snowflake account over the past year. In addition to creation, deletion, and last password modification timestamps, other properties surrounding the account such as role, MFA enforcement, and email address are also visible.

## Potential Attacker Trends

Depending on the end goal of the attacker, behavior will vary per attack lifecycle. Focusing on anomalies such as

- Account creations (CREATED\_ON) followed by rapid deletions (DELETED\_ON)
- Invalid or abnormal domains present in email addresses (EMAIL)
- Abnormal password reset times (PASSWORD\_LAST\_SET\_TIME)
- Disabled MFA (EXT\_AUTHN\_DUO) in an environment where it is normally required

## Field Definition

The field definition for the users view can be found in the following Snowflake documentation: https://docs.snowflake.com/en/sql-reference/account-usage/users

Query 1: Full export of Users View

**Query** 

Unset SELECT \* FROM snowflake.account\_usage.users

# <span id="page-14-0"></span>Query Analysis

# <span id="page-14-1"></span>Frequency Analysis

## **Description**

When performing recon on the environment, the number of queries performed by the attacker were observed as a spike comparatively to those seen across normal days within the environment. The queries below break out different ways of stacking the number of queries based on User, Application Name, IP, and Operating System.

## Potential Attacker Trends

Look for abnormal spikes across user accounts and IP addresses (specifically for service accounts with relatively fixed rates of queries day per day due to automations).

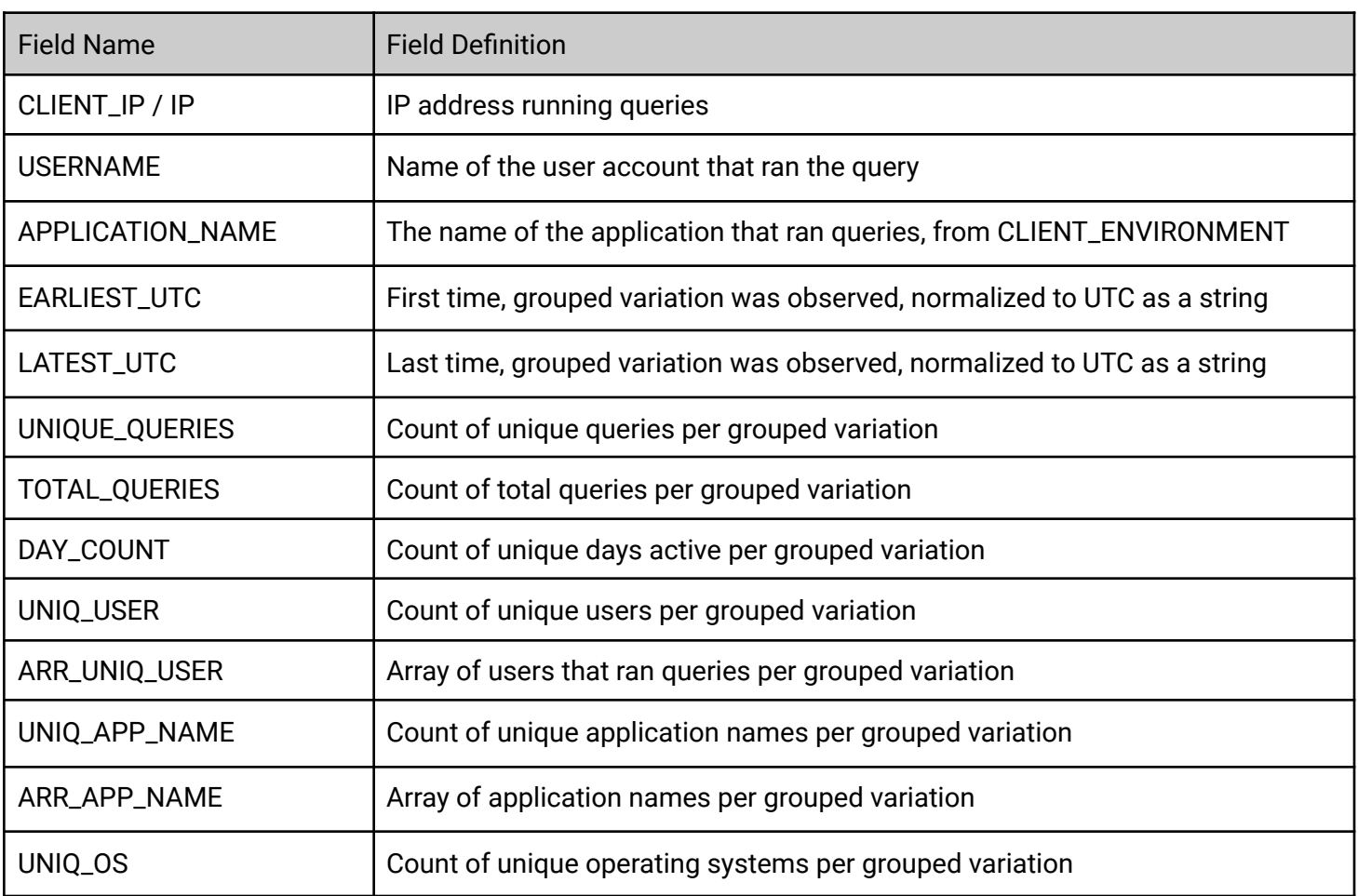

#### Stacking Field Definition

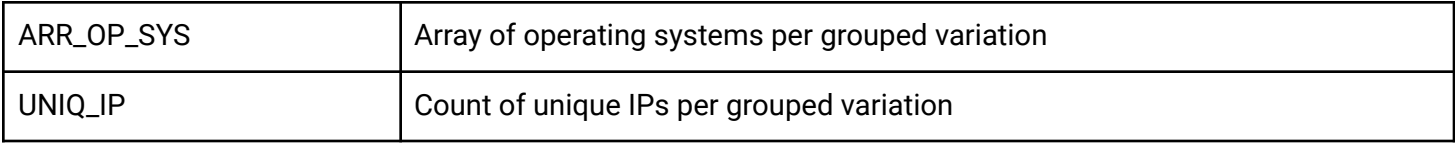

Query 1: Spikes in Query Count per Day (Showing Distinct and Count of Users, Application Names, Operating System, and IP)

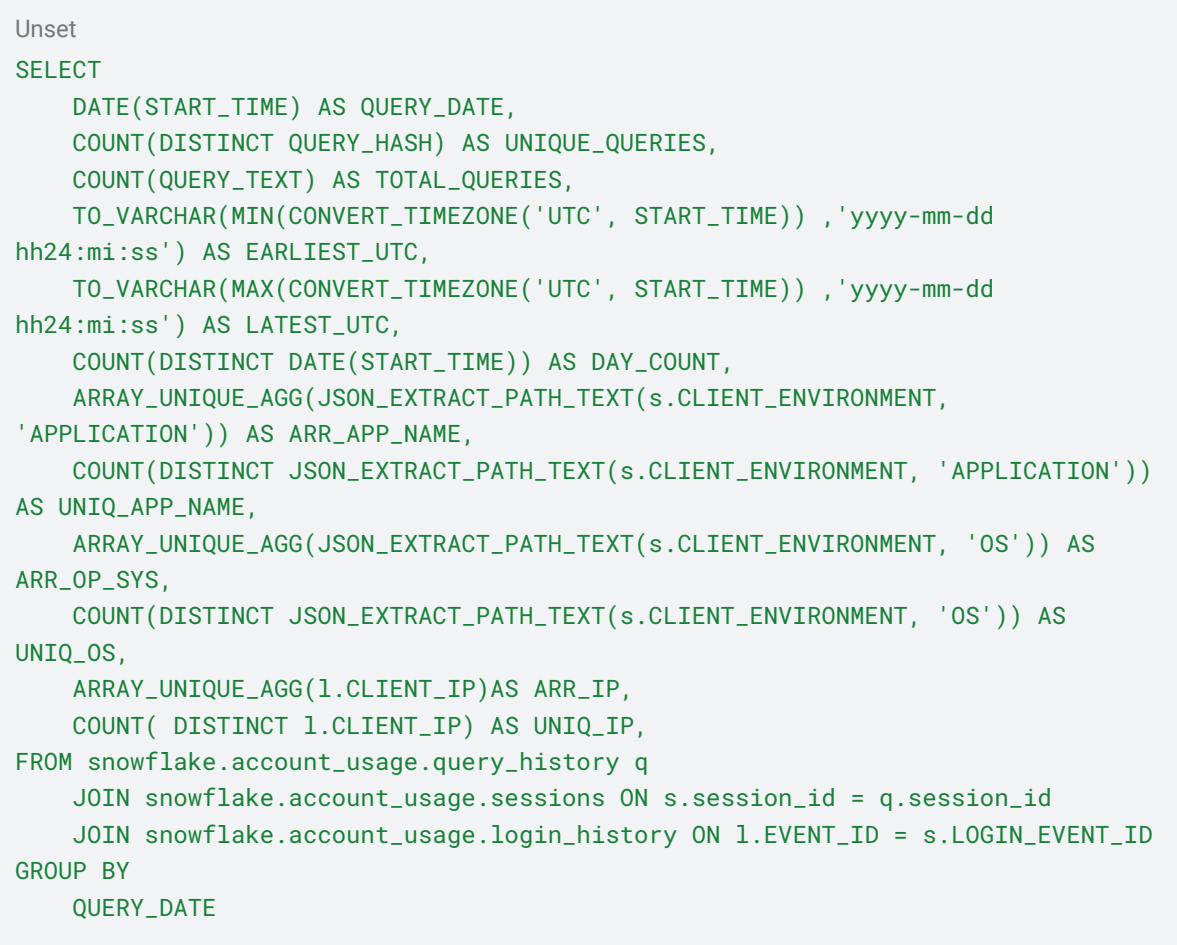

# Query 2: Query Frequency & Behavior per User

## **Query**

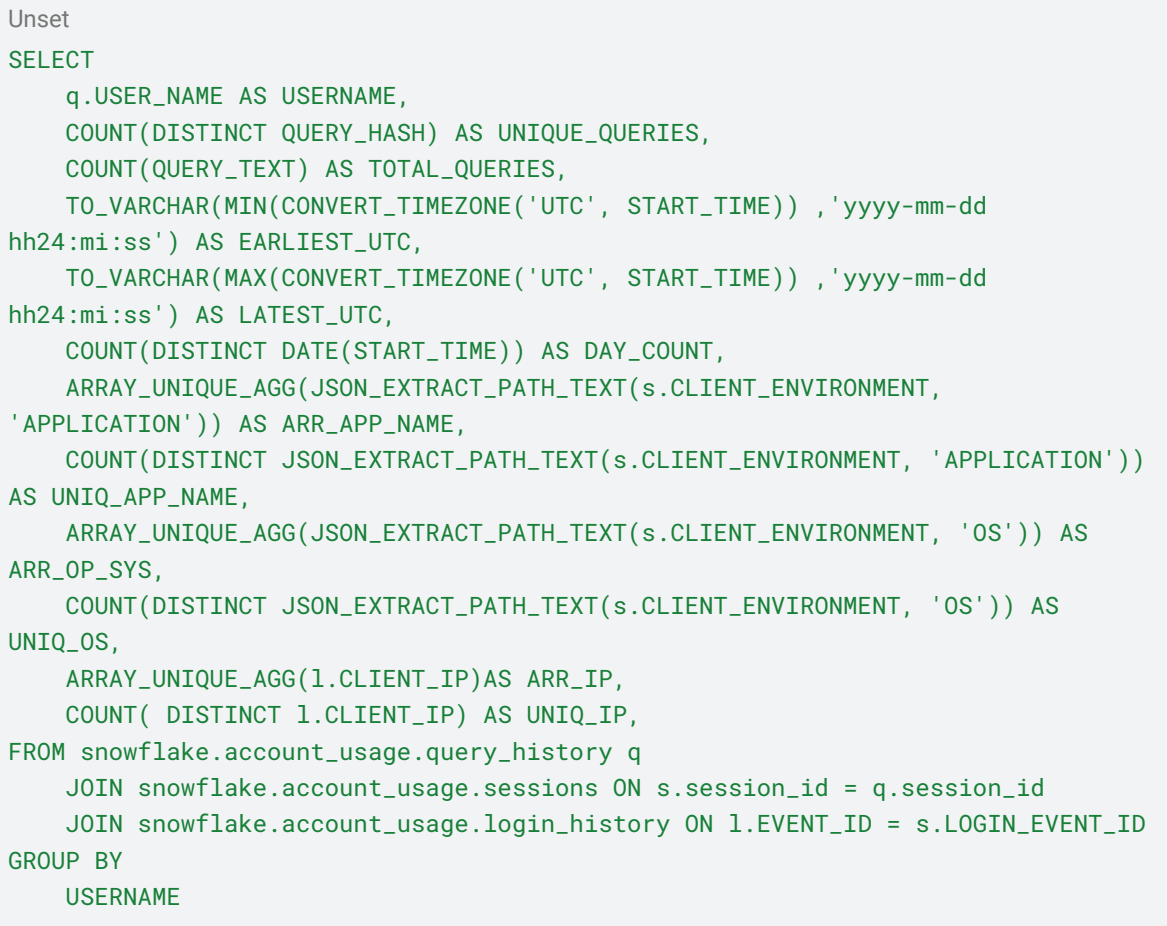

# Query 3: Query Frequency & Behavior per IP

```
Unset
SELECT
    l.CLIENT_IP AS IP,
     COUNT(DISTINCT QUERY_HASH) AS UNIQUE_QUERIES,
     COUNT(QUERY_TEXT) AS TOTAL_QUERIES,
     TO_VARCHAR(MIN(CONVERT_TIMEZONE('UTC', START_TIME)) ,'yyyy-mm-dd
hh24:mi:ss') AS EARLIEST_UTC,
```

```
 TO_VARCHAR(MAX(CONVERT_TIMEZONE('UTC', START_TIME)) ,'yyyy-mm-dd
hh24:mi:ss') AS LATEST_UTC,
     COUNT(DISTINCT DATE(START_TIME)) AS DAY_COUNT,
     ARRAY_UNIQUE_AGG(JSON_EXTRACT_PATH_TEXT(s.CLIENT_ENVIRONMENT,
'APPLICATION')) AS ARR_APP_NAME,
     COUNT(DISTINCT JSON_EXTRACT_PATH_TEXT(s.CLIENT_ENVIRONMENT, 'APPLICATION'))
AS UNIQ_APP_NAME, 
     ARRAY_UNIQUE_AGG(JSON_EXTRACT_PATH_TEXT(s.CLIENT_ENVIRONMENT, 'OS')) AS
ARR_OP_SYS,
     COUNT(DISTINCT JSON_EXTRACT_PATH_TEXT(s.CLIENT_ENVIRONMENT, 'OS')) AS
UNIQ_OS, 
FROM snowflake.account_usage.query_history q
     JOIN snowflake.account_usage.sessions ON s.session_id = q.session_id
     JOIN snowflake.account_usage.login_history ON l.EVENT_ID = s.LOGIN_EVENT_ID
GROUP BY
     IP
```
# Query 4: Query Frequency & Behavior per Application Used

```
Unset
SELECT
     JSON_EXTRACT_PATH_TEXT(s.CLIENT_ENVIRONMENT, 'APPLICATION') AS
APPLICATION_NAME,
     COUNT(DISTINCT QUERY_HASH) AS UNIQUE_QUERIES,
     COUNT(QUERY_TEXT) AS TOTAL_QUERIES,
     TO_VARCHAR(MIN(CONVERT_TIMEZONE('UTC', START_TIME)) ,'yyyy-mm-dd
hh24:mi:ss') AS EARLIEST_UTC,
     TO_VARCHAR(MAX(CONVERT_TIMEZONE('UTC', START_TIME)) ,'yyyy-mm-dd
hh24:mi:ss') AS LATEST_UTC,
     COUNT(DISTINCT DATE(START_TIME)) AS DAY_COUNT, 
     ARRAY_UNIQUE_AGG(JSON_EXTRACT_PATH_TEXT(s.CLIENT_ENVIRONMENT, 'OS')) AS
ARR_OP_SYS,
     COUNT(DISTINCT JSON_EXTRACT_PATH_TEXT(s.CLIENT_ENVIRONMENT, 'OS')) AS
UNIQ_OS,
     ARRAY_UNIQUE_AGG(l.CLIENT_IP)AS ARR_IP,
     COUNT( DISTINCT l.CLIENT_IP) AS UNIQ_IP, 
FROM snowflake.account_usage.query_history q
     JOIN snowflake.account_usage.sessions ON s.session_id = q.session_id
```

```
 JOIN snowflake.account_usage.login_history ON l.EVENT_ID = s.LOGIN_EVENT_ID
GROUP BY
    APPLICATION_NAME
```
# <span id="page-18-0"></span>Error Rate Analysis

#### **Description**

Similar to query frequency analysis, attackers often have abnormal failure/success rates as compared to service and user account norms. Attacker brute force tools and fuzzers generate failures while enumerating the DB schemas, while on the flipside a misconfigured service account dropping in error % per day for a short span of time without explanation can be indicative of interactive user activity on the account.

#### **Observations**

After identifying the error codes of interest (the top 4 with deviations during the time of interest), failed transactions were filtered by user, date, and code. These can then be post-processed to timechart the errors by user, and filtered by codes.

#### Warnings About FP/Noise

Error codes are 6 digit, zero padded, but the padded zeros are not visible in the output results. Padded zeros must be explicitly specified if using IN/NOT IN conditions within the WHERE statement.

An initial stack on error codes by DATE only will help identify the noisiest codes, which can then be filtered out.

Since the user count can be very high, it is worth running different filters to check named-user and non-named-user separately. In our case, named users had the format F.L, so NOT USERNAME LIKE '%.%' will remove named users.

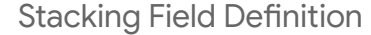

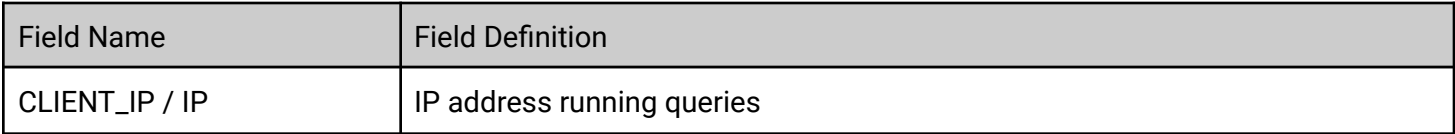

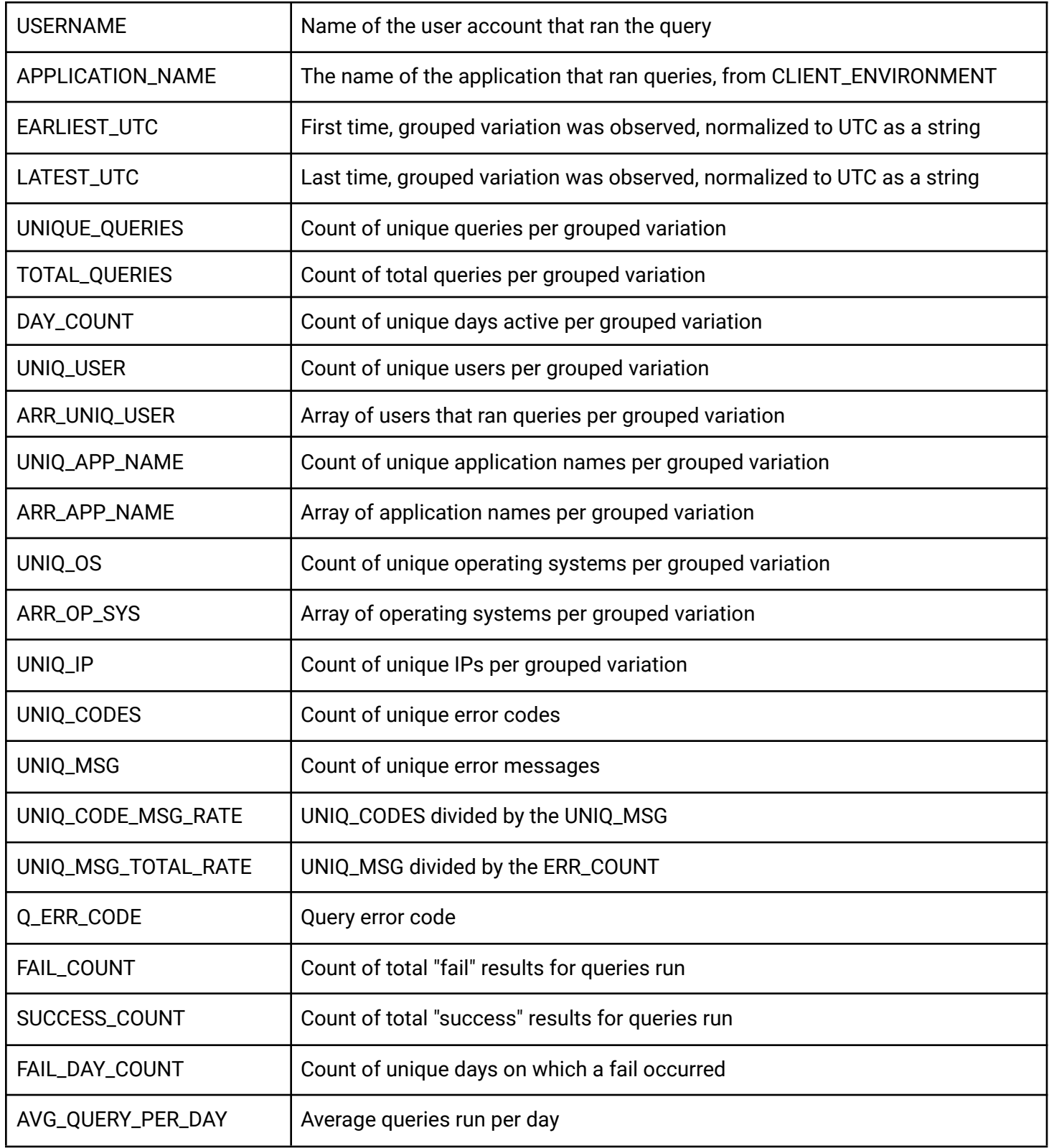

Query 1: Identifying Which Queries Result in the Highest Error Rate

**Query** 

```
Unset
SELECT
     DATE(START_TIME) AS QUERY_DATE,
     COUNT( DISTINCT CLIENT_IP) AS UNIQ_IP,
     COUNT(DISTINCT q.ERROR_CODE) AS UNIQ_CODES,
     COUNT(DISTINCT q.ERROR_MESSAGE) AS UNIQ_MSG,
     COUNT(q.ERROR_MESSAGE) AS ERR_COUNT,
     TO_NUMBER((UNIQ_CODES/UNIQ_MSG)*100, 10, 2) AS UNIQ_CODE_MSG_RATE,
     TO_NUMBER((UNIQ_MSG/ERR_COUNT)*100, 10, 2) AS UNIQ_MSG_TOTAL_RATE
FROM snowflake.account_usage.query_history q
     JOIN snowflake.account_usage.sessions s ON s.session_id = q.session_id
     JOIN snowflake.account_usage.login_history l ON l.EVENT_ID =
q.LOGIN_EVENT_ID
WHERE
     EXECUTION_STATUS = 'FAIL' AND NOT q.ERROR_CODE IN ('090106', '002129')
GROUP BY
     QUERY_DATE
ORDER BY
     QUERY_DATE
```
Query 2: Frequency of Errors by Error Reason Type (Codes, etc.)

```
Unset
SELECT
     q.ERROR_CODE AS Q_ERR_CODE,
     COUNT(DISTINCT q.ERROR_MESSAGE) AS UNIQ_ERR_MSG,
     COUNT(EXECUTION_STATUS) AS HIT_COUNT,
     COUNT( DISTINCT CLIENT_IP) AS UNIQ_IP,
     ARRAY_UNIQUE_AGG(JSON_EXTRACT_PATH_TEXT(s.CLIENT_ENVIRONMENT, 'OS')) AS
ARR_OP_SYS
FROM snowflake.account_usage.query_history q
     JOIN snowflake.account_usage.sessions s ON s.session_id = q.session_id
     JOIN snowflake.account_usage.login_history l ON l.EVENT_ID =
q.LOGIN_EVENT_ID
```
WHERE EXECUTION\_STATUS = 'FAIL' GROUP BY Q\_ERR\_CODE ORDER BY Q\_ERR\_CODE

# Query 3: Frequency of Errors per IP

```
Unset
WITH
    FAIL_DATES AS (
        SELECT
             l.CLIENT_IP AS IP,
             TO_VARCHAR(MIN(CONVERT_TIMEZONE('UTC', START_TIME)) ,'yyyy-mm-dd
hh24:mi:ss') AS EARLIEST_FAIL_UTC,
             TO_VARCHAR(MAX(CONVERT_TIMEZONE('UTC', START_TIME)) ,'yyyy-mm-dd
hh24:mi:ss') AS LATEST_FAIL_UTC,
             COUNT( DISTINCT DATE(START_TIME)) AS FAIL_DAY_COUNT,
         FROM
             snowflake.account_usage.query_history
             JOIN snowflake.account_usage.sessions s ON s.session_id =
q.session_id
             JOIN snowflake.account_usage.login_history l ON l.EVENT_ID =
q.LOGIN_EVENT_ID 
         WHERE EXECUTION_STATUS = 'FAIL'
         GROUP BY IP
    \lambdaSELECT * FROM
    \left(SELECT
         CLIENT_IP,
         COUNT( DISTINCT DATE(START_TIME)) AS DAY_COUNT,
         SUM(FAIL_DAY_COUNT) AS FAIL_DAY_COUNT,
         COUNT_IF(EXECUTION_STATUS = 'FAIL') AS FAIL_COUNT,
         COUNT_IF(EXECUTION_STATUS = 'SUCCESS') AS SUCCESS_COUNT,
         COUNT(EXECUTION_STATUS) AS HIT_COUNT,
         TO_NUMBER((FAIL_COUNT/HIT_COUNT)*100, 10, 2) AS FAIL_RATE,
```

```
 TO_VARCHAR(MIN(CONVERT_TIMEZONE('UTC', START_TIME)) ,'yyyy-mm-dd
hh24:mi:ss') AS EARLIEST_UTC,
         TO_VARCHAR(MAX(CONVERT_TIMEZONE('UTC', START_TIME)) ,'yyyy-mm-dd
hh24:mi:ss') AS LATEST_UTC,
         MIN(EARLIEST_FAIL_UTC) AS EARLIEST_FAIL_UTC,
         MAX(LATEST_FAIL_UTC) AS LATEST_FAIL_UTC,
     FROM snowflake.account_usage.query_history q
         JOIN snowflake.account_usage.sessions s ON s.session_id = q.session_id
         JOIN snowflake.account_usage.login_history l ON l.EVENT_ID =
q.LOGIN_EVENT_ID
         JOIN FAIL_DATES ON FAIL_DATES.IP = l.CLIENT_IP
     GROUP BY
         CLIENT_IP
    \lambdaORDER BY
    CLIENT_IP
```
# Query 4: Frequency of Errors per User

```
Unset
WITH
    FAIL_DATES AS (
        SELECT
             l.USER_NAME AS USERNAME,
             TO_VARCHAR(MIN(CONVERT_TIMEZONE('UTC', START_TIME)) ,'yyyy-mm-dd
hh24:mi:ss') AS EARLIEST_FAIL_UTC,
             TO_VARCHAR(MAX(CONVERT_TIMEZONE('UTC', START_TIME)) ,'yyyy-mm-dd
hh24:mi:ss') AS LATEST_FAIL_UTC,
             COUNT( DISTINCT DATE(START_TIME)) AS FAIL_DAY_COUNT,
         FROM
             snowflake.account_usage.query_history
             JOIN snowflake.account_usage.sessions s ON s.session_id =
q.session_id
             JOIN snowflake.account_usage.login_history l ON l.EVENT_ID =
q.LOGIN_EVENT_ID 
         WHERE EXECUTION_STATUS = 'FAIL'
         GROUP BY USERNAME
     )
```

```
SELECT * FROM
   \left(SELECT
         USERNAME,
         COUNT( DISTINCT DATE(START_TIME)) AS DAY_COUNT,
         SUM(FAIL_DAY_COUNT) AS FAIL_DAY_COUNT,
         COUNT_IF(EXECUTION_STATUS = 'FAIL') AS FAIL_COUNT,
         COUNT_IF(EXECUTION_STATUS = 'SUCCESS') AS SUCCESS_COUNT,
         COUNT(EXECUTION_STATUS) AS HIT_COUNT,
         TO_NUMBER((FAIL_COUNT/HIT_COUNT)*100, 10, 2) AS FAIL_RATE,
         TO_VARCHAR(MIN(CONVERT_TIMEZONE('UTC', START_TIME)) ,'yyyy-mm-dd
hh24:mi:ss') AS EARLIEST_UTC,
         TO_VARCHAR(MAX(CONVERT_TIMEZONE('UTC', START_TIME)) ,'yyyy-mm-dd
hh24:mi:ss') AS LATEST_UTC,
         MIN(EARLIEST_FAIL_UTC) AS EARLIEST_FAIL_UTC,
         MAX(LATEST_FAIL_UTC) AS LATEST_FAIL_UTC
     FROM snowflake.account_usage.query_history q
         JOIN snowflake.account_usage.sessions s ON s.session_id = q.session_id
         JOIN snowflake.account_usage.login_history l ON l.EVENT_ID =
q.LOGIN_EVENT_ID
         JOIN FAIL_DATES ON FAIL_DATES.USERNAME = l.USER_NAME
     GROUP BY
         USERNAME
    \lambdaORDER BY
     USERNAME
```
# Query 5: Frequency of Errors per Application Name

```
Unset
WTTH
    FAIL_DATES AS (
        SELECT
             JSON_EXTRACT_PATH_TEXT(s.CLIENT_ENVIRONMENT, 'APPLICATION') AS
APPLICATION_NAME,
             s.CLIENT_ENVIRONMENT AS JSON_BLOB,
```

```
 TO_VARCHAR(MIN(CONVERT_TIMEZONE('UTC', START_TIME)) ,'yyyy-mm-dd
hh24:mi:ss') AS EARLIEST_FAIL_UTC,
             TO_VARCHAR(MAX(CONVERT_TIMEZONE('UTC', START_TIME)) ,'yyyy-mm-dd
hh24:mi:ss') AS LATEST_FAIL_UTC,
             COUNT( DISTINCT DATE(START_TIME)) AS FAIL_DAY_COUNT,
         FROM
             snowflake.account_usage.query_history
             JOIN snowflake.account_usage.sessions s ON s.session_id =
q.session_id
             JOIN snowflake.account_usage.login_history l ON l.EVENT_ID =
q.LOGIN_EVENT_ID 
         WHERE EXECUTION_STATUS = 'FAIL'
         GROUP BY APPLICATION_NAME, JSON_BLOB
\qquad \qquadSELECT
     APPLICATION_NAME,
     COUNT( DISTINCT DATE(START_TIME)) AS DAY_COUNT,
     SUM(FAIL_DAY_COUNT) AS FAIL_DAY_COUNT,
     COUNT_IF(EXECUTION_STATUS = 'FAIL') AS FAIL_COUNT,
     COUNT_IF(EXECUTION_STATUS = 'SUCCESS') AS SUCCESS_COUNT,
     COUNT(EXECUTION_STATUS) AS HIT_COUNT,
     TO_NUMBER((FAIL_COUNT/HIT_COUNT)*100, 10, 2) AS FAIL_RATE,
     TO_VARCHAR(MIN(CONVERT_TIMEZONE('UTC', START_TIME)) ,'yyyy-mm-dd
hh24:mi:ss') AS EARLIEST_UTC,
     TO_VARCHAR(MAX(CONVERT_TIMEZONE('UTC', START_TIME)) ,'yyyy-mm-dd
hh24:mi:ss') AS LATEST_UTC,
     MIN(EARLIEST_FAIL_UTC) AS EARLIEST_FAIL_UTC,
     MAX(LATEST_FAIL_UTC) AS LATEST_FAIL_UTC
FROM snowflake.account_usage.query_history q
     JOIN snowflake.account_usage.sessions s ON s.session_id = q.session_id
     JOIN snowflake.account_usage.login_history l ON l.EVENT_ID =
q.LOGIN_EVENT_ID
     JOIN FAIL_DATES ON FAIL_DATES.JSON_BLOB = s.CLIENT_ENVIRONMENT
GROUP BY
     APPLICATION_NAME
ORDER BY
     APPLICATION_NAME
```
Query 6: Error Count, Code by User, Date, Select Code Inclusions

**Query** 

```
Unset
SELECT
     l.USER_NAME AS USERNAME,
     DATE(START_TIME) AS QUERY_DATE,
     q.ERROR_CODE AS Q_ERR_CODE,
     COUNT( DISTINCT CLIENT_IP) AS UNIQ_IP,
     COUNT(DISTINCT q.ERROR_CODE) AS UNIQ_CODES,
     COUNT(DISTINCT q.ERROR_MESSAGE) AS UNIQ_MSG,
     COUNT(q.ERROR_MESSAGE) AS ERR_COUNT,
     TO_NUMBER((UNIQ_CODES/UNIQ_MSG)*100, 10, 2) AS UNIQ_CODE_MSG_RATE,
     TO_NUMBER((UNIQ_MSG/ERR_COUNT)*100, 10, 2) AS UNIQ_MSG_TOTAL_RATE
FROM snowflake.account_usage.query_history q
     JOIN snowflake.account_usage.sessions s ON s.session_id = q.session_id
     JOIN snowflake.account_usage.login_history l ON l.EVENT_ID =
q.LOGIN_EVENT_ID
WHERE
     EXECUTION_STATUS = 'FAIL' AND q.ERROR_CODE IN ('<Code 1>','<Code 2>','<Code
3>','<Code 4>')
GROUP BY
     QUERY_DATE,
     USERNAME,
     Q_ERR_CODE
```
# <span id="page-25-0"></span>High Resource Consumption

## **Description**

Analysis of resources and cloud credits used for queries. When attackers aim to exfiltrate large amounts of data, the resources used to perform the queries/compression/exfil increase the compute resources required above the norm.

## Warnings About FP/Noise

Metrics for CREDITS\_USED\_CLOUD\_SERVICES are often directly related to the computational power needed to run a query; however, computational power is not always indicative of attacker queries. Since an attacker is often enumerating and exfiltrating data, ROWS\_PRODUCED and ROWS\_WRITTEN\_TO\_RESULT fields are more likely to help identify the latter.

Stacking Field Definition

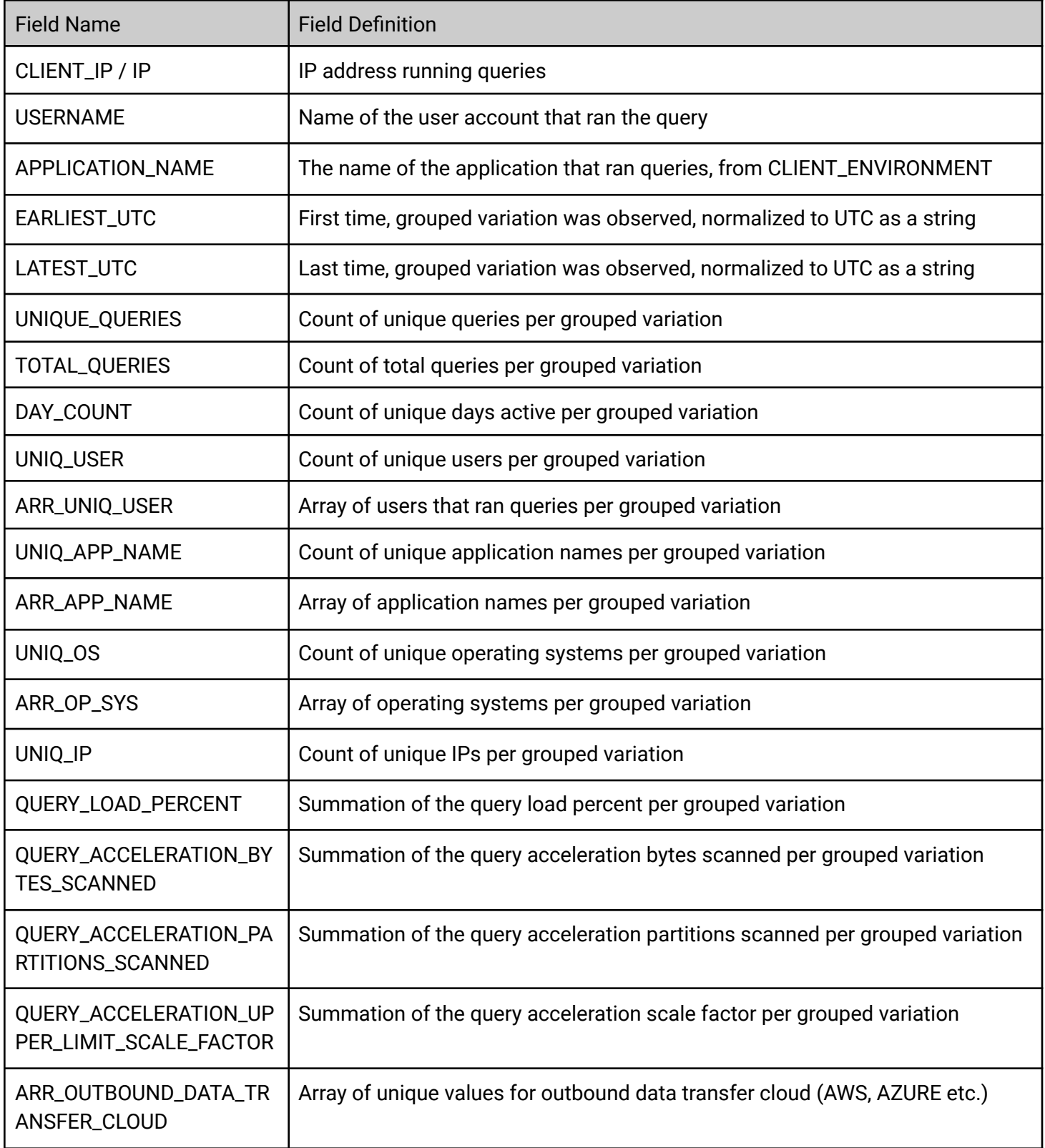

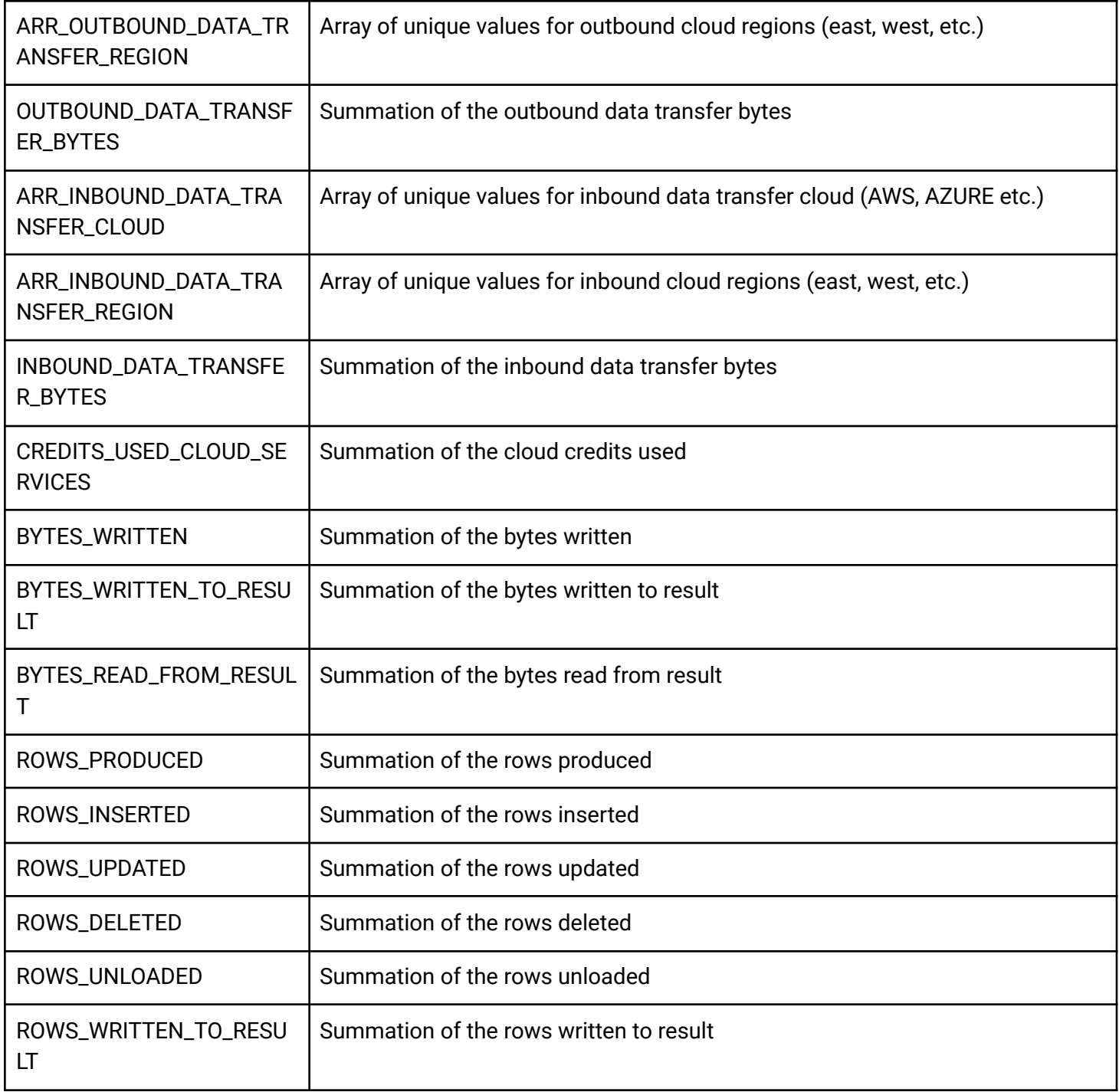

Query 1: Identifying Count of Queries with High Resource Consumption

**Query** 

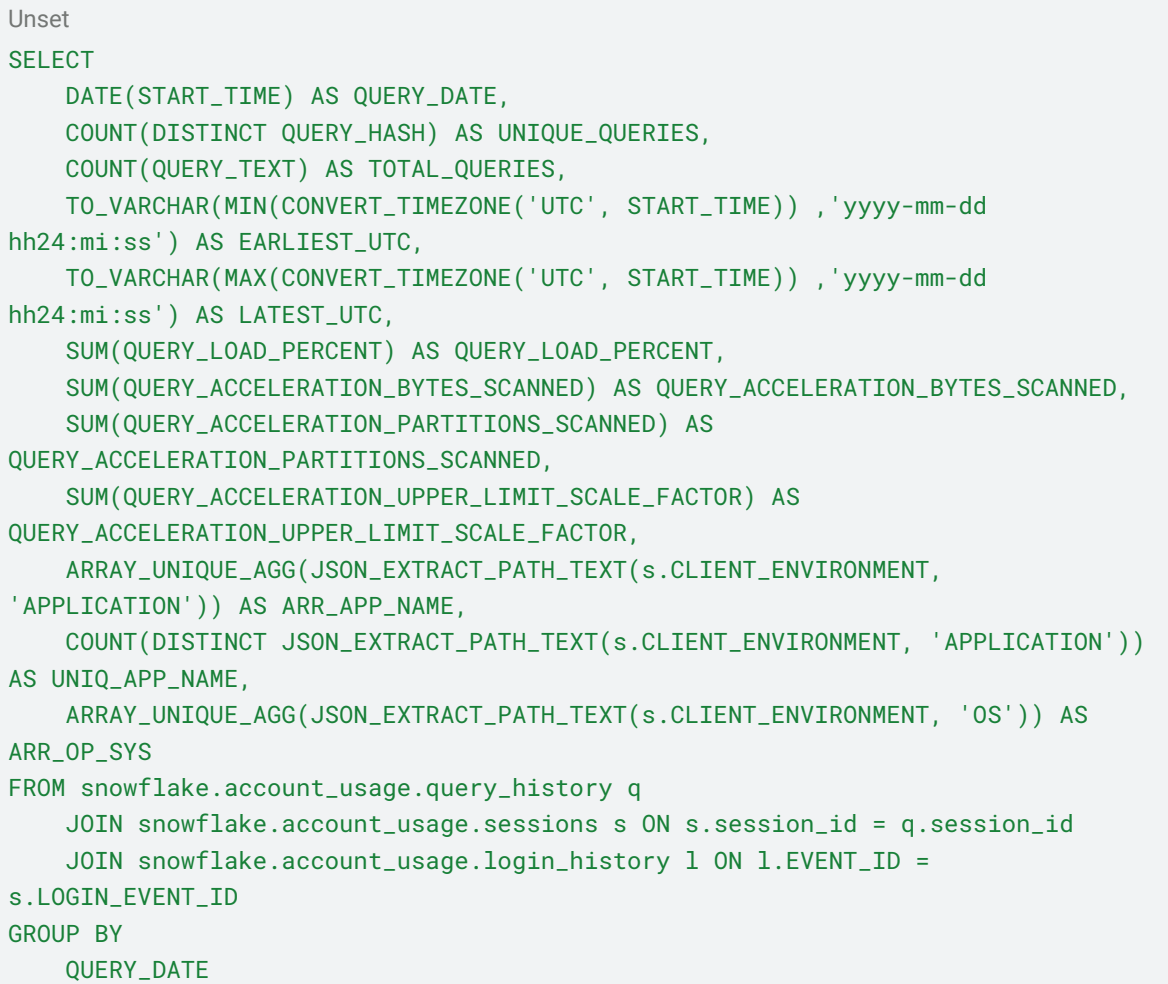

# Query 2: Identifying High Credit Usage

```
Unset
SELECT
     DATE(START_TIME) AS QUERY_DATE,
     JSON_EXTRACT_PATH_TEXT(s.CLIENT_ENVIRONMENT, 'APPLICATION') AS
APPLICATION_NAME,
```

```
 ARRAY_UNIQUE_AGG(OUTBOUND_DATA_TRANSFER_CLOUD) AS
ARR_OUTBOUND_DATA_TRANSFER_CLOUD,
     ARRAY_UNIQUE_AGG(OUTBOUND_DATA_TRANSFER_REGION) AS
ARR_OUTBOUND_DATA_TRANSFER_REGION,
     SUM(OUTBOUND_DATA_TRANSFER_BYTES) AS OUTBOUND_DATA_TRANSFER_BYTES,
     ARRAY_UNIQUE_AGG(INBOUND_DATA_TRANSFER_CLOUD) AS
ARR_INBOUND_DATA_TRANSFER_CLOUD,
     ARRAY_UNIQUE_AGG(INBOUND_DATA_TRANSFER_REGION) AS
ARR_INBOUND_DATA_TRANSFER_REGION,
     SUM(INBOUND_DATA_TRANSFER_BYTES) AS INBOUND_DATA_TRANSFER_BYTES,
     SUM(CREDITS_USED_CLOUD_SERVICES) AS CREDITS_USED_CLOUD_SERVICES,
    COUNT(DISTINCT QUERY_HASH) AS UNIQUE_QUERIES,
    TO_VARCHAR(MIN(CONVERT_TIMEZONE('UTC', START_TIME)) ,'yyyy-mm-dd
hh24:mi:ss') AS EARLIEST_UTC,
    TO_VARCHAR(MAX(CONVERT_TIMEZONE('UTC', START_TIME)) ,'yyyy-mm-dd
hh24:mi:ss') AS LATEST_UTC,
    COUNT(DISTINCT DATE(START_TIME)) AS DAY_COUNT,
     ARRAY_UNIQUE_AGG(JSON_EXTRACT_PATH_TEXT(s.CLIENT_ENVIRONMENT,
'APPLICATION')) AS ARR_APP_NAME,
     COUNT(DISTINCT JSON_EXTRACT_PATH_TEXT(s.CLIENT_ENVIRONMENT, 'APPLICATION'))
AS UNIQ_APP_NAME,
    ARRAY_UNIQUE_AGG(JSON_EXTRACT_PATH_TEXT(s.CLIENT_ENVIRONMENT, 'OS')) AS
ARR_OP_SYS
FROM snowflake.account_usage.query_history q
    JOIN snowflake.account_usage.sessions s ON s.session_id = q.session_id
    JOIN snowflake.account_usage.login_history l ON l.EVENT_ID =
s.LOGIN_EVENT_ID
GROUP BY
    QUERY_DATE
```
Query 3: Identify Resource Consumption per IP

```
Unset
SELECT
     DATE(START_TIME) AS QUERY_DATE,
     l.CLIENT_IP AS IP,
     SUM(BYTES_WRITTEN) AS BYTES_WRITTEN,
     SUM(BYTES_WRITTEN_TO_RESULT) AS BYTES_WRITTEN_TO_RESULT,
```

```
 SUM(BYTES_READ_FROM_RESULT) AS BYTES_READ_FROM_RESULT,
     SUM(ROWS_PRODUCED) AS ROWS_PRODUCED,
     SUM(ROWS_INSERTED) AS ROWS_INSERTED,
     SUM(ROWS_UPDATED) AS ROWS_UPDATED,
     SUM(ROWS_DELETED) AS ROWS_DELETED,
     SUM(ROWS_UNLOADED) AS ROWS_UNLOADED,
     SUM(ROWS_WRITTEN_TO_RESULT) AS ROWS_WRITTEN_TO_RESULT,
     COUNT(DISTINCT QUERY_HASH) AS UNIQUE_QUERIES,
     COUNT(QUERY_TEXT) AS TOTAL_QUERIES,
     TO_VARCHAR(MIN(CONVERT_TIMEZONE('UTC', START_TIME)) ,'yyyy-mm-dd
hh24:mi:ss') AS EARLIEST_UTC,
     TO_VARCHAR(MAX(CONVERT_TIMEZONE('UTC', START_TIME)) ,'yyyy-mm-dd
hh24:mi:ss') AS LATEST_UTC,
     COUNT(DISTINCT DATE(START_TIME)) AS DAY_COUNT,
     ARRAY_UNIQUE_AGG(JSON_EXTRACT_PATH_TEXT(s.CLIENT_ENVIRONMENT,
'APPLICATION')) AS ARR_APP_NAME,
     COUNT(DISTINCT JSON_EXTRACT_PATH_TEXT(s.CLIENT_ENVIRONMENT, 'APPLICATION'))
AS UNIQ_APP_NAME,
     ARRAY_UNIQUE_AGG(JSON_EXTRACT_PATH_TEXT(s.CLIENT_ENVIRONMENT, 'OS')) AS
ARR_OP_SYS
FROM snowflake.account_usage.query_history q
     JOIN snowflake.account_usage.sessions s ON s.session_id = q.session_id
     JOIN snowflake.account_usage.login_history l ON l.EVENT_ID =
s.LOGIN_EVENT_ID
GROUP BY
     QUERY_DATE,
     IP
```
Query 4: Identify Resource Consumption per User

```
Unset
SELECT
     DATE(START_TIME) AS QUERY_DATE,
     l.USER_NAME AS USERNAME,
     SUM(BYTES_WRITTEN) AS BYTES_WRITTEN,
     SUM(BYTES_WRITTEN_TO_RESULT) AS BYTES_WRITTEN_TO_RESULT,
     SUM(BYTES_READ_FROM_RESULT) AS BYTES_READ_FROM_RESULT,
     SUM(ROWS_PRODUCED) AS ROWS_PRODUCED,
```

```
 SUM(ROWS_INSERTED) AS ROWS_INSERTED,
     SUM(ROWS_UPDATED) AS ROWS_UPDATED,
     SUM(ROWS_DELETED) AS ROWS_DELETED,
     SUM(ROWS_UNLOADED) AS ROWS_UNLOADED,
     SUM(ROWS_WRITTEN_TO_RESULT) AS ROWS_WRITTEN_TO_RESULT,
     COUNT(DISTINCT QUERY_HASH) AS UNIQUE_QUERIES,
     COUNT(QUERY_TEXT) AS TOTAL_QUERIES,
     TO_VARCHAR(MIN(CONVERT_TIMEZONE('UTC', START_TIME)) ,'yyyy-mm-dd
hh24:mi:ss') AS EARLIEST_UTC,
     TO_VARCHAR(MAX(CONVERT_TIMEZONE('UTC', START_TIME)) ,'yyyy-mm-dd
hh24:mi:ss') AS LATEST_UTC,
     COUNT(DISTINCT DATE(START_TIME)) AS DAY_COUNT,
     ARRAY_UNIQUE_AGG(JSON_EXTRACT_PATH_TEXT(s.CLIENT_ENVIRONMENT,
'APPLICATION')) AS ARR_APP_NAME,
     COUNT(DISTINCT JSON_EXTRACT_PATH_TEXT(s.CLIENT_ENVIRONMENT, 'APPLICATION'))
AS UNIQ_APP_NAME,
     ARRAY_UNIQUE_AGG(JSON_EXTRACT_PATH_TEXT(s.CLIENT_ENVIRONMENT, 'OS')) AS
ARR_OP_SYS
FROM snowflake.account_usage.query_history q
     JOIN snowflake.account_usage.sessions s ON s.session_id = q.session_id
     JOIN snowflake.account_usage.login_history l ON l.EVENT_ID =
s.LOGIN_EVENT_ID
GROUP BY
     QUERY_DATE,
     USERNAME
```

```
Query 5: Stack by App
```

```
Query
```

```
Unset
SELECT.
     DATE(START_TIME) AS QUERY_DATE,
     JSON_EXTRACT_PATH_TEXT(s.CLIENT_ENVIRONMENT, 'APPLICATION') AS
APPLICATION_NAME,
     SUM(BYTES_WRITTEN) AS BYTES_WRITTEN,
     SUM(BYTES_WRITTEN_TO_RESULT) AS BYTES_WRITTEN_TO_RESULT,
     SUM(BYTES_READ_FROM_RESULT) AS BYTES_READ_FROM_RESULT,
     SUM(ROWS_PRODUCED) AS ROWS_PRODUCED,
     SUM(ROWS_INSERTED) AS ROWS_INSERTED,
     SUM(ROWS_UPDATED) AS ROWS_UPDATED,
```

```
 SUM(ROWS_DELETED) AS ROWS_DELETED,
     SUM(ROWS_UNLOADED) AS ROWS_UNLOADED,
     SUM(ROWS_WRITTEN_TO_RESULT) AS ROWS_WRITTEN_TO_RESULT,
     COUNT(DISTINCT QUERY_HASH) AS UNIQUE_QUERIES,
     COUNT(QUERY_TEXT) AS TOTAL_QUERIES,
     TO_VARCHAR(MIN(CONVERT_TIMEZONE('UTC', START_TIME)) ,'yyyy-mm-dd
hh24:mi:ss') AS EARLIEST_UTC,
     TO_VARCHAR(MAX(CONVERT_TIMEZONE('UTC', START_TIME)) ,'yyyy-mm-dd
hh24:mi:ss') AS LATEST_UTC,
     COUNT(DISTINCT DATE(START_TIME)) AS DAY_COUNT, 
ARRAY_UNIQUE_AGG(JSON_EXTRACT_PATH_TEXT(s.CLIENT_ENVIRONMENT, 'OS')) AS
ARR_OP_SYS
FROM snowflake.account_usage.query_history q
     JOIN snowflake.account_usage.sessions s ON s.session_id = q.session_id
     JOIN snowflake.account_usage.login_history l ON l.EVENT_ID =
s.LOGIN_EVENT_ID
GROUP BY
     QUERY_DATE, 
     APPLICATION_NAME
```
# <span id="page-32-0"></span>Long Running Queries

## **Description**

The following queries were designed to identify queries with abnormally long run times compared to the average run within the snowflake environment. Two separate queries were designed to break out Long Running Query Usage - Large amounts of abnormally long queries from any single user or IP address.

## Potential Attacker Trends

Please see the "Indicators of Compromise (IOCs)" section of the **blog [post](https://cloud.google.com/blog/topics/threat-intelligence/unc5537-snowflake-data-theft-extortion)** for an actively updated list of Applications observed by UNC5537.

All Observed Variations (If Relevant)

● Snowflake logging/app parsing is not bulletproof. In some cases, the application name "C:\\Program" is seen in the s.CLIENT\_ENVIRONMENT JSON blob, potentially caused by the space in "Program Files." We have seen situations where the Windows Server 2022 compromised account and bad IP use this application name and believe it might be truncating the DBeaver app name during logging.

● For reference, the functions PARSE\_JSON() and JSON\_EXTRACT\_PATH\_TEXT can be used to extract/transform these fields.

#### Warnings About FP/Noise

- Although SnowSQL was observed linked to TA activity, we saw historic use of SnowSQL for additional uncompromised accounts back in early 2023. This app name alone is not a high-fidelity indicator, but should be paired with other findings.
- com.amazonaws.services.glue.ProcessLauncher and PythonConnector were our two noisiest app names, and filtering these out reduced our dataset from 60k down to around 500.

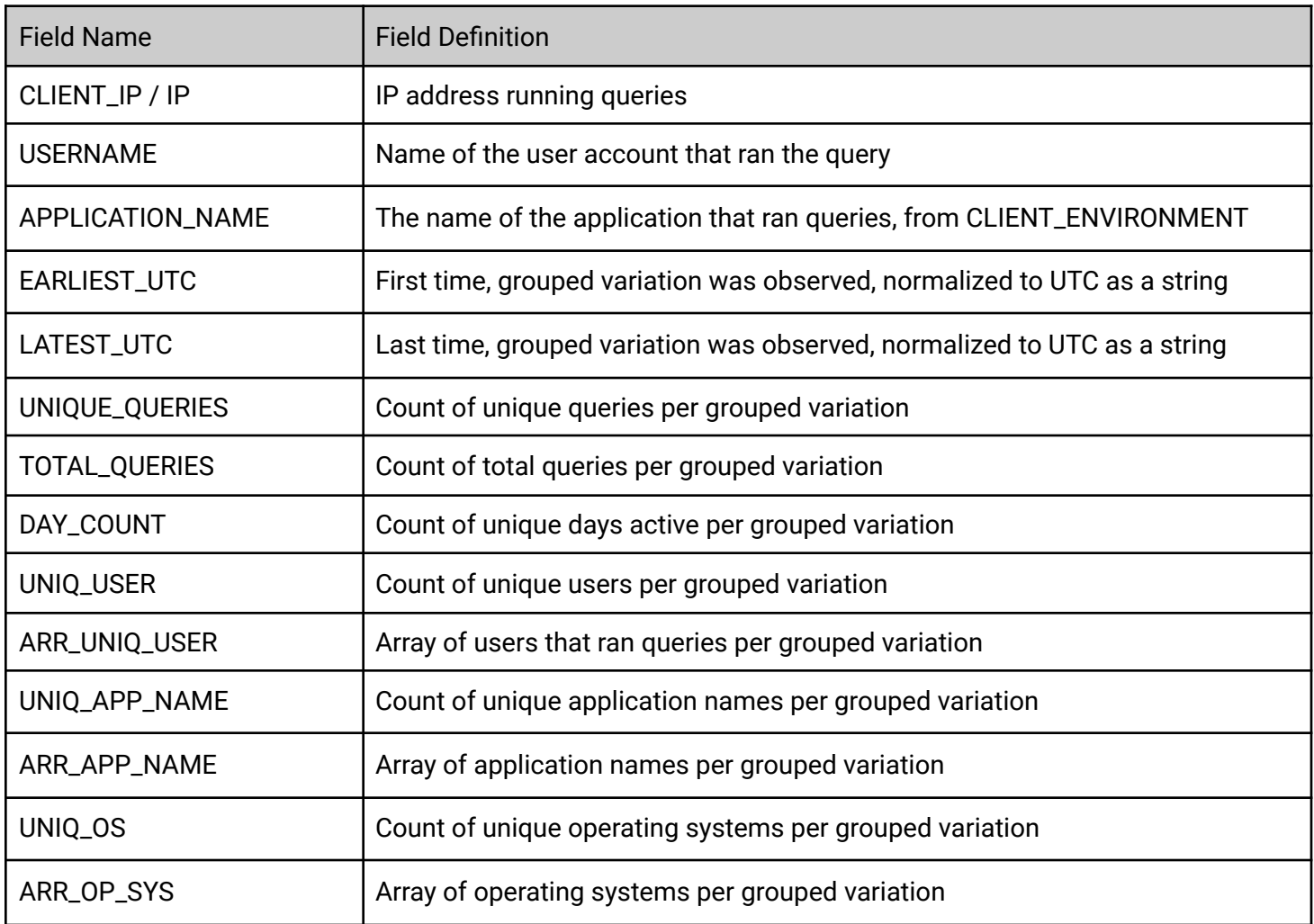

#### Stacking Field Definition

# Query 1: Stack by IP

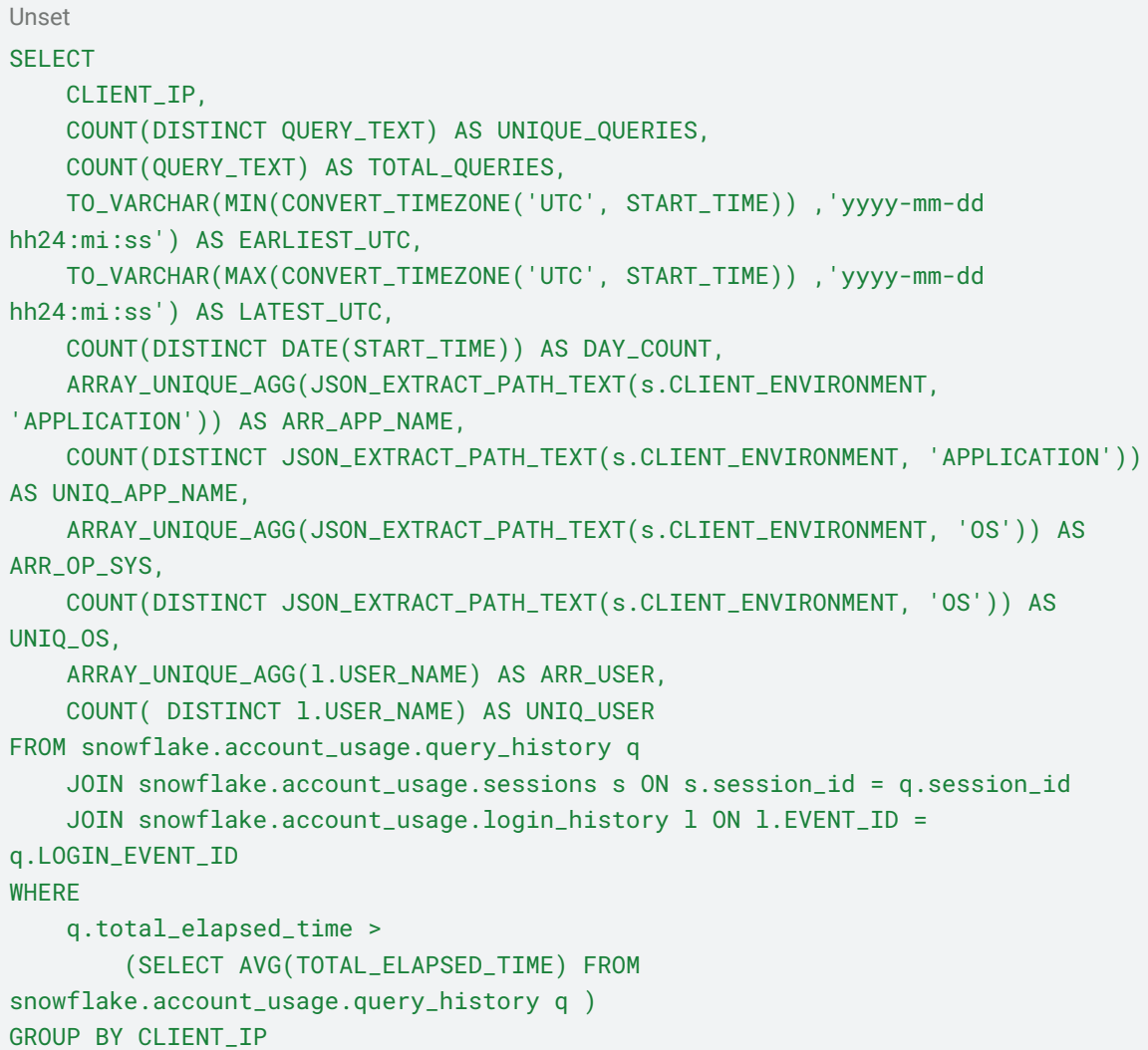

# Query 2: Stack by User

## **Query**

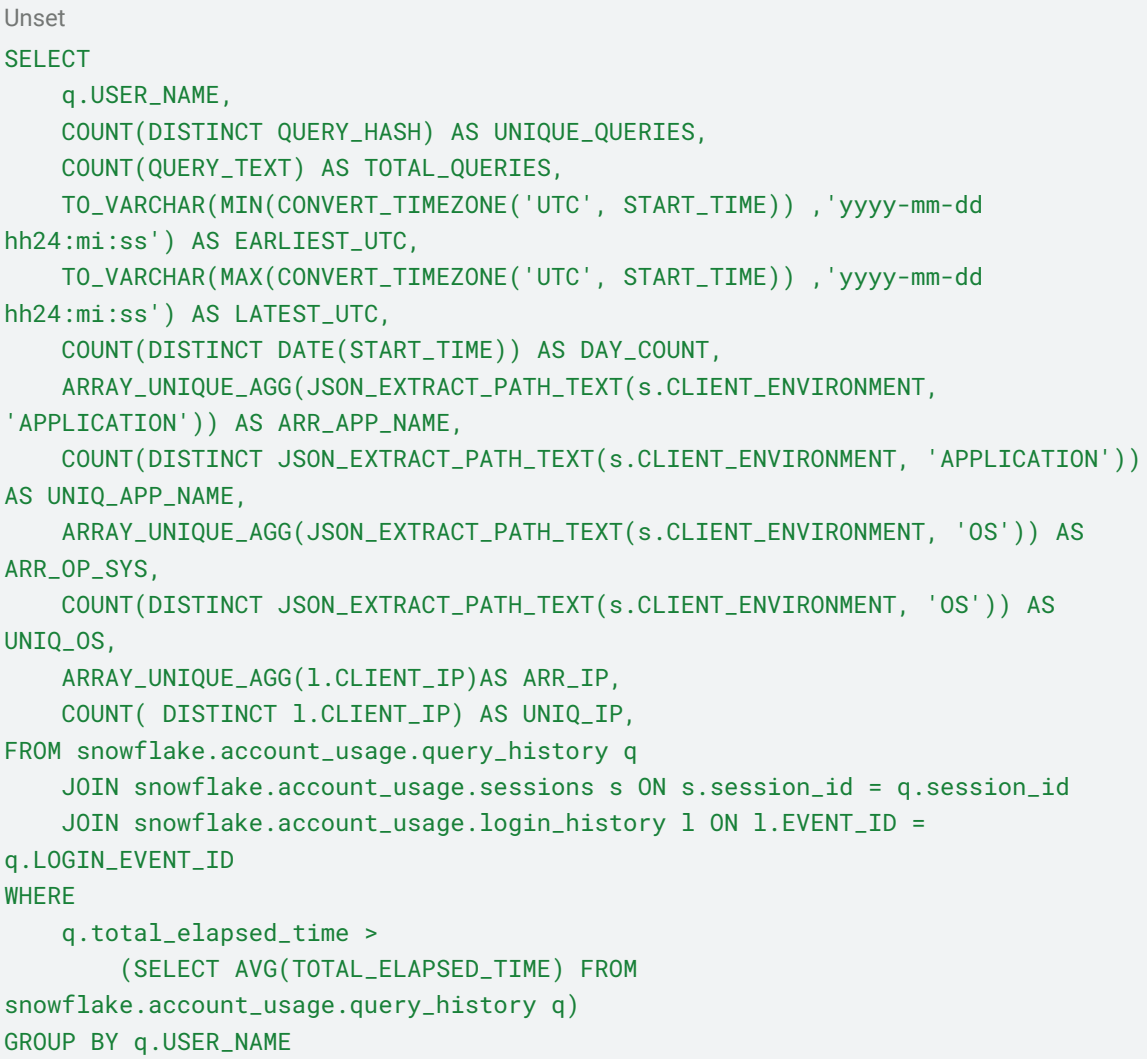

# <span id="page-35-0"></span>Multi-Day Duplicate Queries

## Description

Several engagements have shown the attacker running many of the same queries across a small selection of days. The below query can be run with your known bad IPs to identify if this multi-day repeat pattern of queries exists in a client environment.

#### Potential Attacker Trends

We observed the attacker running several thousand duplicate queries across three distinct days. These will clearly stick out from the rest of the attacker's activity.

#### Warnings About FP/Noise

Caution should be taken not to stack this query by username. Since the attacker may be using an existing account, which itself may be used to run recurring queries, it will have a tendency to show a high amount of noise.

## Query 1: Multi-day repeats

```
Query
```

```
Unset
WITH sq AS (
    SELECT
         QUERY_HASH,
         COUNT(DISTINCT DATE(START_TIME)) AS DAY_COUNT
     FROM snowflake.account_usage.query_history q
         JOIN snowflake.account_usage.sessions s ON s.session_id = q.session_id
         JOIN snowflake.account_usage.login_history l ON l.EVENT_ID =
s.LOGIN_EVENT_ID
     WHERE l.CLIENT_IP IN ('IP-1', 'IP-2', ... 'IP-n')
     GROUP BY QUERY_HASH
\left( \right)SELECT // pull queries from 1, dates from 2, stack by 1) date 2) raw
query text
     DATE(START_TIME) AS QUERY_DATE,
     COUNT(DISTINCT q.QUERY_HASH) AS UNIQUE_QUERIES,
     ARRAY_UNIQUE_AGG(JSON_EXTRACT_PATH_TEXT(s.CLIENT_ENVIRONMENT,
'APPLICATION')) AS ARR_APP_NAME,
     ARRAY_UNIQUE_AGG(JSON_EXTRACT_PATH_TEXT(s.CLIENT_ENVIRONMENT, 'OS')) AS
ARR_OP_SYS,
     ARRAY_UNIQUE_AGG(l.CLIENT_IP) AS ARR_IP,
     ARRAY_UNIQUE_AGG(l.USER_NAME) AS ARR_USERNAME
FROM snowflake.account_usage.query_history q
     JOIN snowflake.account_usage.sessions s ON s.session_id = q.session_id
     JOIN snowflake.account_usage.login_history l ON l.EVENT_ID =
s.LOGIN_EVENT_ID
     JOIN sq ON sq.QUERY_HASH = q.QUERY_HASH
WHERE
```

```
 sq.DAY_COUNT > 1
     AND
     l.CLIENT_IP IN ('IP-1', 'IP-2', ... 'IP-n')
GROUP BY
    QUERY_DATE
ORDER BY
     QUERY_DATE ASC
```
# <span id="page-38-0"></span>Staging/Exfil

# <span id="page-38-1"></span>Data Compression

# Description

Analysis of queries that use commands associated with compression, often seen prior to exfil.

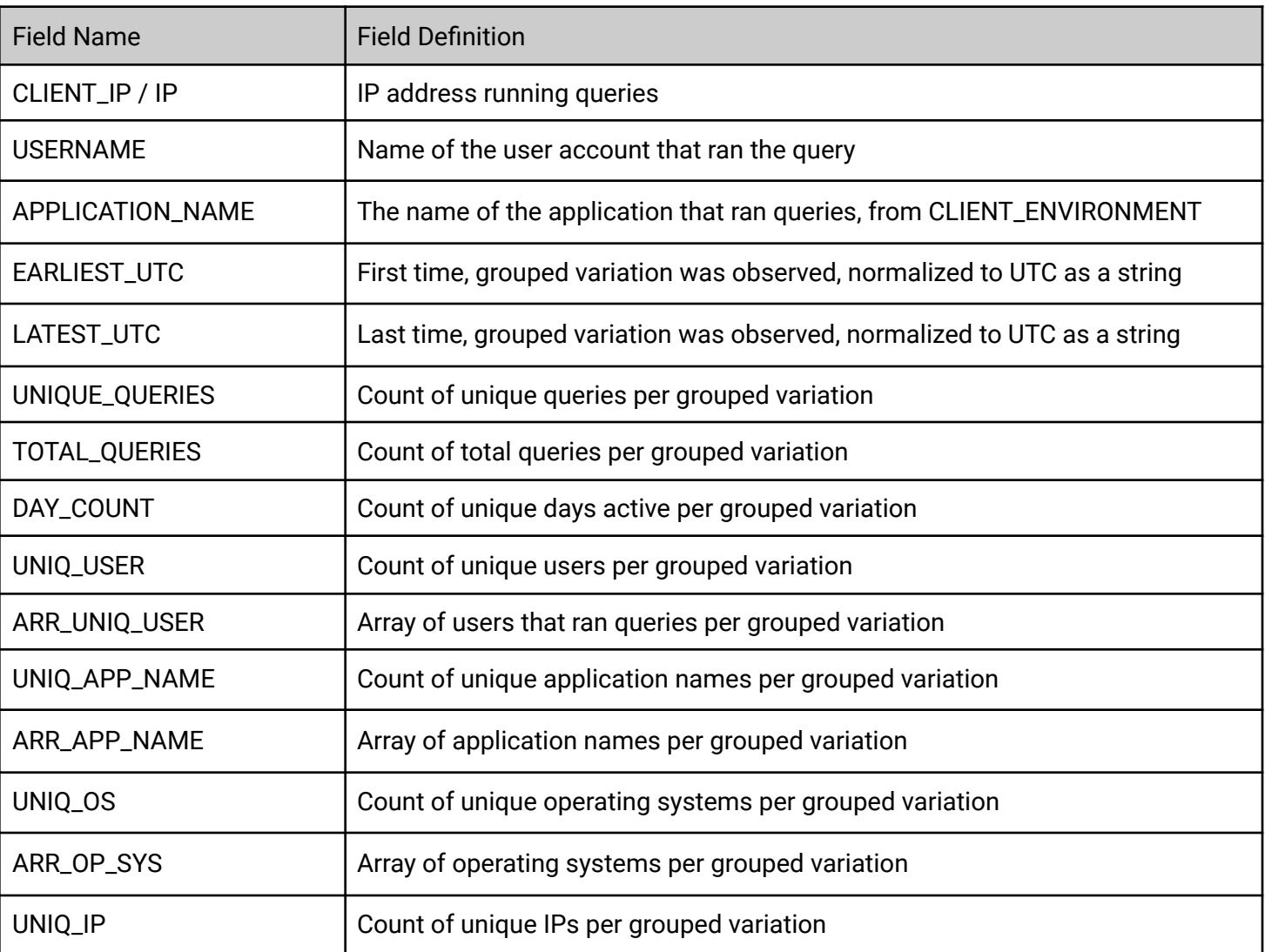

# Stacking Field Definition

Query 1: Stats on Queries with Data Compression per User

```
Unset
SELECT
     DATE(START_TIME) AS QUERY_DATE,
     l.USER_NAME AS USERNAME,
     COUNT(DISTINCT QUERY_HASH) AS UNIQUE_QUERIES,
     COUNT(QUERY_TEXT) AS TOTAL_QUERIES,
     TO_VARCHAR(MIN(CONVERT_TIMEZONE('UTC', START_TIME)) ,'yyyy-mm-dd
hh24:mi:ss') AS EARLIEST_UTC,
     TO_VARCHAR(MAX(CONVERT_TIMEZONE('UTC', START_TIME)) ,'yyyy-mm-dd
hh24:mi:ss') AS LATEST_UTC,
     COUNT(DISTINCT DATE(START_TIME)) AS DAY_COUNT,
     ARRAY_UNIQUE_AGG(JSON_EXTRACT_PATH_TEXT(s.CLIENT_ENVIRONMENT,
'APPLICATION')) AS ARR_APP_NAME,
     COUNT(DISTINCT JSON_EXTRACT_PATH_TEXT(s.CLIENT_ENVIRONMENT, 'APPLICATION'))
AS UNIQ_APP_NAME,
     ARRAY_UNIQUE_AGG(JSON_EXTRACT_PATH_TEXT(s.CLIENT_ENVIRONMENT, 'OS')) AS
ARR_OP_SYS,
     COUNT(DISTINCT JSON_EXTRACT_PATH_TEXT(s.CLIENT_ENVIRONMENT, 'OS')) AS
UNIQ_OS, 
     JSON_EXTRACT_PATH_TEXT(s.CLIENT_ENVIRONMENT, 'OS') AS OP_SYS,
     COUNT( DISTINCT l.USER_NAME) AS UNIQ_USER,
     ARRAY_UNIQUE_AGG(l.USER_NAME) AS ARR_USER,
     COUNT( DISTINCT l.CLIENT_IP) AS UNIQ_IP,
FROM snowflake.account_usage.query_history q
     JOIN snowflake.account_usage.sessions ON s.session_id = q.session_id
     JOIN snowflake.account_usage.login_history ON l.EVENT_ID = s.LOGIN_EVENT_ID
WHERE
     (
     (upper(QUERY_TEXT) LIKE '%COPY FILE%') OR
     (upper(QUERY_TEXT) LIKE '%COPY INTO%')
    \lambdaGROUP BY
     QUERY_DATE,
     USERNAME
```
Query 2: Stats on Queries with Data Compression per IP Address

```
Unset
SELECT
     DATE(START_TIME) AS QUERY_DATE,
     l.CLIENT_IP AS IP,
     COUNT(DISTINCT QUERY_HASH) AS UNIQUE_QUERIES,
     COUNT(QUERY_TEXT) AS TOTAL_QUERIES,
     TO_VARCHAR(MIN(CONVERT_TIMEZONE('UTC', START_TIME)) ,'yyyy-mm-dd
hh24:mi:ss') AS EARLIEST_UTC,
     TO_VARCHAR(MAX(CONVERT_TIMEZONE('UTC', START_TIME)) ,'yyyy-mm-dd
hh24:mi:ss') AS LATEST_UTC,
     COUNT(DISTINCT DATE(START_TIME)) AS DAY_COUNT,
     ARRAY_UNIQUE_AGG(JSON_EXTRACT_PATH_TEXT(s.CLIENT_ENVIRONMENT,
'APPLICATION')) AS ARR_APP_NAME,
     COUNT(DISTINCT JSON_EXTRACT_PATH_TEXT(s.CLIENT_ENVIRONMENT, 'APPLICATION'))
AS UNIQ_APP_NAME,
     ARRAY_UNIQUE_AGG(JSON_EXTRACT_PATH_TEXT(s.CLIENT_ENVIRONMENT, 'OS')) AS
ARR_OP_SYS,
     COUNT(DISTINCT JSON_EXTRACT_PATH_TEXT(s.CLIENT_ENVIRONMENT, 'OS')) AS
UNIQ_OS, 
     JSON_EXTRACT_PATH_TEXT(s.CLIENT_ENVIRONMENT, 'OS') AS OP_SYS,
     COUNT( DISTINCT l.USER_NAME) AS UNIQ_USER,
     ARRAY_UNIQUE_AGG(l.USER_NAME) AS ARR_USER,
     COUNT( DISTINCT l.CLIENT_IP) AS UNIQ_IP,
FROM snowflake.account_usage.query_history q
     JOIN snowflake.account_usage.sessions ON s.session_id = q.session_id
     JOIN snowflake.account_usage.login_history ON l.EVENT_ID = s.LOGIN_EVENT_ID
WHERE
     (
     (upper(QUERY_TEXT) LIKE '%COPY FILE%') OR
     (upper(QUERY_TEXT) LIKE '%COPY INTO%')
    \lambdaGROUP BY
     QUERY_DATE,
     IP
```
Query 3: Stats on Queries with Data Compression per Applications Used

```
Unset
SELECT
     DATE(START_TIME) AS QUERY_DATE,
     JSON_EXTRACT_PATH_TEXT(s.CLIENT_ENVIRONMENT, 'APPLICATION') AS
APPLICATION_NAME,
     COUNT(DISTINCT QUERY_HASH) AS UNIQUE_QUERIES,
     COUNT(QUERY_TEXT) AS TOTAL_QUERIES,
     TO_VARCHAR(MIN(CONVERT_TIMEZONE('UTC', START_TIME)) ,'yyyy-mm-dd
hh24:mi:ss') AS EARLIEST_UTC,
     TO_VARCHAR(MAX(CONVERT_TIMEZONE('UTC', START_TIME)) ,'yyyy-mm-dd
hh24:mi:ss') AS LATEST_UTC,
     COUNT(DISTINCT DATE(START_TIME)) AS DAY_COUNT,
     ARRAY_UNIQUE_AGG(JSON_EXTRACT_PATH_TEXT(s.CLIENT_ENVIRONMENT,
'APPLICATION')) AS ARR_APP_NAME,
     COUNT(DISTINCT JSON_EXTRACT_PATH_TEXT(s.CLIENT_ENVIRONMENT, 'APPLICATION'))
AS UNIQ_APP_NAME,
     ARRAY_UNIQUE_AGG(JSON_EXTRACT_PATH_TEXT(s.CLIENT_ENVIRONMENT, 'OS')) AS
ARR_OP_SYS,
     COUNT(DISTINCT JSON_EXTRACT_PATH_TEXT(s.CLIENT_ENVIRONMENT, 'OS')) AS
UNIQ_OS, 
     JSON_EXTRACT_PATH_TEXT(s.CLIENT_ENVIRONMENT, 'OS') AS OP_SYS,
     COUNT( DISTINCT l.USER_NAME) AS UNIQ_USER,
     ARRAY_UNIQUE_AGG(l.USER_NAME) AS ARR_USER,
     COUNT( DISTINCT l.CLIENT_IP) AS UNIQ_IP,
FROM snowflake.account_usage.query_history q
     JOIN snowflake.account_usage.sessions ON s.session_id = q.session_id
     JOIN snowflake.account_usage.login_history ON l.EVENT_ID = s.LOGIN_EVENT_ID
WHERE
    \left( (upper(QUERY_TEXT) LIKE '%COPY FILE%') OR
     (upper(QUERY_TEXT) LIKE '%COPY INTO%')
    \lambdaGROUP BY
     QUERY_DATE,
     APPLICATION_NAME
```
# <span id="page-42-0"></span>Data Staging

## **Description**

Analysis of queries with commands that are often associated with data staging prior to exfil.

## Warnings About FP/Noise

In-house services and accounts may have back-up tasks associated with the staging commands (also with the compression commands in another section). We had to filter out for QUERY\_TEXT LIKE '%NOISE%' for Kafka, spark\_connector, S3, and others. Additional useful stacks to help with this can be stacking on date and OUTBOUND\_DATA\_TRANSFER\_CLOUD, and looking for spikes in AWS/AZURE etc. and then pivoting from there.

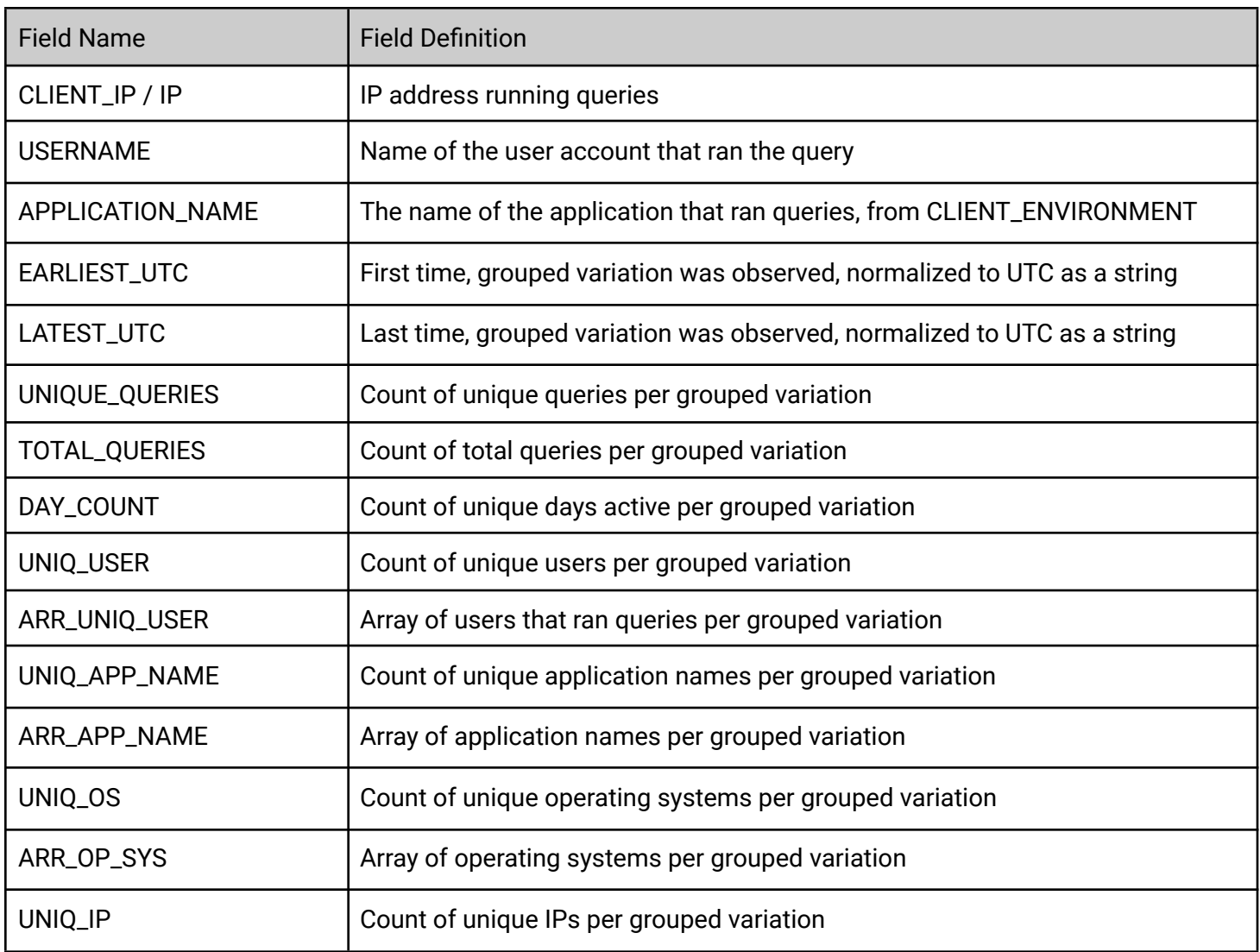

#### Stacking Field Definition

Query 1: Stats on Queries with Data Staging per User

```
Unset
SELECT
     l.USER_NAME AS USERNAME,
     QUERY_TYPE,
     DATE(START_TIME) AS QUERY_DATE,
     COUNT(DISTINCT QUERY_HASH) AS UNIQUE_QUERIES,
     COUNT(QUERY_TEXT) AS TOTAL_QUERIES,
     TO_VARCHAR(MIN(CONVERT_TIMEZONE('UTC', START_TIME)) ,'yyyy-mm-dd
hh24:mi:ss') AS EARLIEST_UTC,
     TO_VARCHAR(MAX(CONVERT_TIMEZONE('UTC', START_TIME)) ,'yyyy-mm-dd
hh24:mi:ss') AS LATEST_UTC,
     COUNT(DISTINCT DATE(START_TIME)) AS DAY_COUNT,
     ARRAY_UNIQUE_AGG(JSON_EXTRACT_PATH_TEXT(s.CLIENT_ENVIRONMENT,
'APPLICATION')) AS ARR_APP_NAME,
     COUNT(DISTINCT JSON_EXTRACT_PATH_TEXT(s.CLIENT_ENVIRONMENT, 'APPLICATION'))
AS UNIQ_APP_NAME,
     ARRAY_UNIQUE_AGG(JSON_EXTRACT_PATH_TEXT(s.CLIENT_ENVIRONMENT, 'OS')) AS
ARR_OP_SYS,
     COUNT( DISTINCT l.CLIENT_IP) AS UNIQ_IP,
FROM snowflake.account_usage.query_history q
     JOIN snowflake.account_usage.sessions s ON s.session_id = q.session_id
     JOIN snowflake.account_usage.login_history l ON l.EVENT_ID =
q.LOGIN_EVENT_ID
WHERE
     (
     upper(QUERY_TEXT) LIKE '%ALTER STAGE%' OR
     upper(QUERY_TEXT) LIKE '%ALTER VOLUME%' OR
     upper(QUERY_TEXT) LIKE '%CREATE STAGE%' OR
     upper(QUERY_TEXT) LIKE '%CREATE VOLUME%' OR
     upper(QUERY_TEXT) LIKE '%LS %' OR
     upper(QUERY_TEXT) LIKE '%DROP %'
     )
GROUP BY
     USERNAME
```
Query 2: Stats on Queries with Data Staging per IP Address

```
Unset
SELECT
     l.CLIENT_IP AS IP,
     QUERY_TYPE,
     DATE(START_TIME) AS QUERY_DATE,
     COUNT(DISTINCT QUERY_HASH) AS UNIQUE_QUERIES,
     COUNT(QUERY_TEXT) AS TOTAL_QUERIES,
     TO_VARCHAR(MIN(CONVERT_TIMEZONE('UTC', START_TIME)) ,'yyyy-mm-dd
hh24:mi:ss') AS EARLIEST_UTC,
     TO_VARCHAR(MAX(CONVERT_TIMEZONE('UTC', START_TIME)) ,'yyyy-mm-dd
hh24:mi:ss') AS LATEST_UTC,
     COUNT(DISTINCT DATE(START_TIME)) AS DAY_COUNT,
     ARRAY_UNIQUE_AGG(JSON_EXTRACT_PATH_TEXT(s.CLIENT_ENVIRONMENT,
'APPLICATION')) AS ARR_APP_NAME,
     COUNT(DISTINCT JSON_EXTRACT_PATH_TEXT(s.CLIENT_ENVIRONMENT, 'APPLICATION'))
AS UNIQ_APP_NAME,
     ARRAY_UNIQUE_AGG(JSON_EXTRACT_PATH_TEXT(s.CLIENT_ENVIRONMENT, 'OS')) AS
ARR_OP_SYS
     COUNT( DISTINCT l.USER_NAME) AS UNIQ_USER,
     ARRAY_UNIQUE_AGG(l.USER_NAME) AS ARR_USER,
FROM snowflake.account_usage.query_history q
     JOIN snowflake.account_usage.sessions s ON s.session_id = q.session_id
     JOIN snowflake.account_usage.login_history l ON l.EVENT_ID =
q.LOGIN_EVENT_ID
WHERE
\overline{\phantom{a}} upper(QUERY_TEXT) LIKE '%ALTER STAGE%' OR
     upper(QUERY_TEXT) LIKE '%ALTER VOLUME%' OR
     upper(QUERY_TEXT) LIKE '%CREATE STAGE%' OR
     upper(QUERY_TEXT) LIKE '%CREATE VOLUME%' OR
     upper(QUERY_TEXT) LIKE '%LS %' OR
     upper(QUERY_TEXT) LIKE '%DROP %'
    \lambdaGROUP BY
     IP
```
Query 3: Stats on Queries with Data Staging per Applications Used

```
Unset
SELECT
     JSON_EXTRACT_PATH_TEXT(s.CLIENT_ENVIRONMENT, 'APPLICATION') AS
APPLICATION_NAME,
     QUERY_TYPE,
     DATE(START_TIME) AS QUERY_DATE,
     COUNT(DISTINCT QUERY_HASH) AS UNIQUE_QUERIES,
     COUNT(QUERY_TEXT) AS TOTAL_QUERIES,
     TO_VARCHAR(MIN(CONVERT_TIMEZONE('UTC', START_TIME)) ,'yyyy-mm-dd
hh24:mi:ss') AS EARLIEST_UTC,
     TO_VARCHAR(MAX(CONVERT_TIMEZONE('UTC', START_TIME)) ,'yyyy-mm-dd
hh24:mi:ss') AS LATEST_UTC,
     COUNT(DISTINCT DATE(START_TIME)) AS DAY_COUNT,
     ARRAY_UNIQUE_AGG(JSON_EXTRACT_PATH_TEXT(s.CLIENT_ENVIRONMENT, 'OS')) AS
ARR_OP_SYS
     COUNT( DISTINCT l.USER_NAME) AS UNIQ_USER,
     ARRAY_UNIQUE_AGG(l.USER_NAME) AS ARR_USER,
     COUNT( DISTINCT l.CLIENT_IP) AS UNIQ_IP,
FROM snowflake.account_usage.query_history q
     JOIN snowflake.account_usage.sessions s ON s.session_id = q.session_id
     JOIN snowflake.account_usage.login_history l ON l.EVENT_ID =
q.LOGIN_EVENT_ID
WHERE
     (
     upper(QUERY_TEXT) LIKE '%ALTER STAGE%' OR
     upper(QUERY_TEXT) LIKE '%ALTER VOLUME%' OR
     upper(QUERY_TEXT) LIKE '%CREATE STAGE%' OR
     upper(QUERY_TEXT) LIKE '%CREATE VOLUME%' OR
     upper(QUERY_TEXT) LIKE '%LS %' OR
     upper(QUERY_TEXT) LIKE '%DROP %'
    \lambdaGROUP BY
     APPLICATION_NAME
```
# <span id="page-46-0"></span>Data Streams Outbound

## Description

Analysis of queries to identify CREATE or ALTER STREAMS commands to detect the configuration and potential use of outbound data streams.

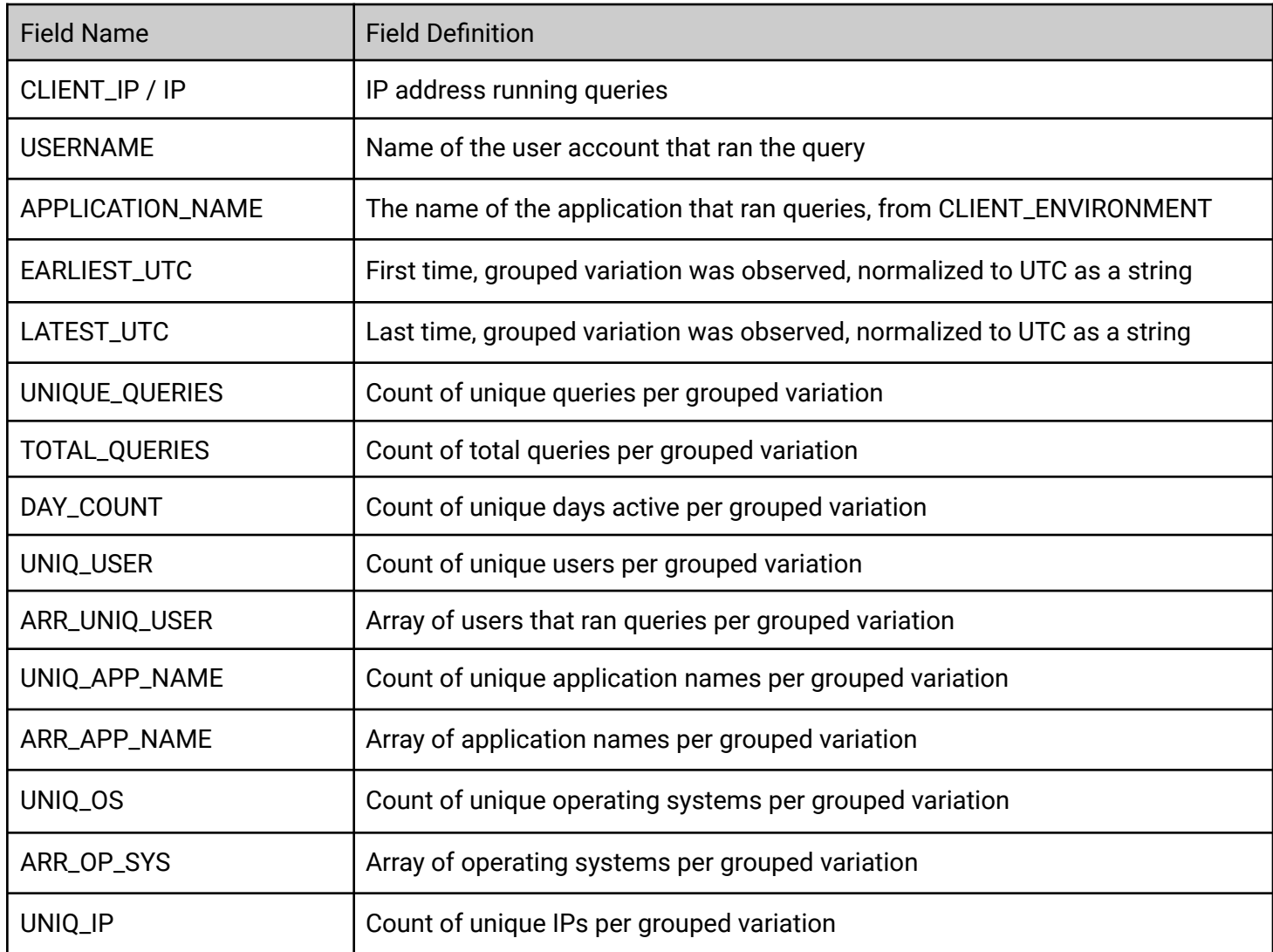

Query 1: Stats on Queries Involving Data Streams per User

**Query** 

```
Unset
SELECT
     DATE(START_TIME) AS QUERY_DATE,
     l.USER_NAME AS USERNAME,
     COUNT(DISTINCT QUERY_HASH) AS UNIQUE_QUERIES,
     COUNT(QUERY_TEXT) AS TOTAL_QUERIES,
     TO_VARCHAR(MIN(CONVERT_TIMEZONE('UTC', START_TIME)) ,'yyyy-mm-dd
hh24:mi:ss') AS EARLIEST_UTC,
     TO_VARCHAR(MAX(CONVERT_TIMEZONE('UTC', START_TIME)) ,'yyyy-mm-dd
hh24:mi:ss') AS LATEST_UTC,
     COUNT(DISTINCT DATE(START_TIME)) AS DAY_COUNT,
     ARRAY_UNIQUE_AGG(JSON_EXTRACT_PATH_TEXT(s.CLIENT_ENVIRONMENT,
'APPLICATION')) AS ARR_APP_NAME,
     COUNT(DISTINCT JSON_EXTRACT_PATH_TEXT(s.CLIENT_ENVIRONMENT, 'APPLICATION'))
AS UNIQ_APP_NAME,
     ARRAY_UNIQUE_AGG(JSON_EXTRACT_PATH_TEXT(s.CLIENT_ENVIRONMENT, 'OS')) AS
ARR_OP_SYS
FROM snowflake.account_usage.query_history q
     JOIN snowflake.account_usage.sessions ON s.session_id = q.session_id
     JOIN snowflake.account_usage.login_history ON l.EVENT_ID = s.LOGIN_EVENT_ID
WHERE
     ((upper(QUERY_TEXT) LIKE '%CREATE STREAM%') OR (upper(QUERY_TEXT) LIKE
'%ALTER STREAM%')) OR
     QUERY_TYPE IN ('CREATE_STREAM', 'ALTER_STREAM')
GROUP BY
     QUERY_DATE,
     USERNAME
```
Query 2: Stats on Queries Involving Data Streams per IP Address

```
Unset
SELECT
     DATE(START_TIME) AS QUERY_DATE,
     l.CLIENT_IP AS IP,
     COUNT(DISTINCT QUERY_HASH) AS UNIQUE_QUERIES,
     COUNT(QUERY_TEXT) AS TOTAL_QUERIES,
```

```
 TO_VARCHAR(MIN(CONVERT_TIMEZONE('UTC', START_TIME)) ,'yyyy-mm-dd
hh24:mi:ss') AS EARLIEST_UTC,
    TO_VARCHAR(MAX(CONVERT_TIMEZONE('UTC', START_TIME)) ,'yyyy-mm-dd
hh24:mi:ss') AS LATEST_UTC,
    COUNT(DISTINCT DATE(START_TIME)) AS DAY_COUNT,
    ARRAY_UNIQUE_AGG(JSON_EXTRACT_PATH_TEXT(s.CLIENT_ENVIRONMENT,
'APPLICATION')) AS ARR_APP_NAME,
     COUNT(DISTINCT JSON_EXTRACT_PATH_TEXT(s.CLIENT_ENVIRONMENT, 'APPLICATION'))
AS UNIQ_APP_NAME,
    ARRAY_UNIQUE_AGG(JSON_EXTRACT_PATH_TEXT(s.CLIENT_ENVIRONMENT, 'OS')) AS
ARR_OP_SYS
FROM snowflake.account_usage.query_history q
    JOIN snowflake.account_usage.sessions ON s.session_id = q.session_id
    JOIN snowflake.account_usage.login_history ON l.EVENT_ID = s.LOGIN_EVENT_ID
WHERE
     ((upper(QUERY_TEXT) LIKE '%CREATE STREAM%') OR (upper(QUERY_TEXT) LIKE
'%ALTER STREAM%')) OR
     QUERY_TYPE IN ('CREATE_STREAM', 'ALTER_STREAM')
GROUP BY
    QUERY_DATE,
    IP
```
Query 3: Stats on Queries Involving Data Streams per Applications name

```
Unset
SELECT
     DATE(START_TIME) AS QUERY_DATE,
     JSON_EXTRACT_PATH_TEXT(s.CLIENT_ENVIRONMENT, 'APPLICATION') AS
APPLICATION_NAME,
     COUNT(DISTINCT QUERY_HASH) AS UNIQUE_QUERIES,
     COUNT(QUERY_TEXT) AS TOTAL_QUERIES,
     TO_VARCHAR(MIN(CONVERT_TIMEZONE('UTC', START_TIME)) ,'yyyy-mm-dd
hh24:mi:ss') AS EARLIEST_UTC,
     TO_VARCHAR(MAX(CONVERT_TIMEZONE('UTC', START_TIME)) ,'yyyy-mm-dd
hh24:mi:ss') AS LATEST_UTC,
     COUNT(DISTINCT DATE(START_TIME)) AS DAY_COUNT,
     ARRAY_UNIQUE_AGG(JSON_EXTRACT_PATH_TEXT(s.CLIENT_ENVIRONMENT,
'APPLICATION')) AS ARR_APP_NAME,
```

```
 COUNT(DISTINCT JSON_EXTRACT_PATH_TEXT(s.CLIENT_ENVIRONMENT, 'APPLICATION'))
AS UNIQ_APP_NAME,
    ARRAY_UNIQUE_AGG(JSON_EXTRACT_PATH_TEXT(s.CLIENT_ENVIRONMENT, 'OS')) AS
ARR_OP_SYS
FROM snowflake.account_usage.query_history q
    JOIN snowflake.account_usage.sessions ON s.session_id = q.session_id
    JOIN snowflake.account_usage.login_history ON l.EVENT_ID = s.LOGIN_EVENT_ID
WHERE
     ((upper(QUERY_TEXT) LIKE '%CREATE STREAM%') OR (upper(QUERY_TEXT) LIKE
'%ALTER STREAM%')) OR
    QUERY_TYPE IN ('CREATE_STREAM', 'ALTER_STREAM')
GROUP BY
    QUERY_DATE,
    APPLICATION_NAME
```
# <span id="page-49-0"></span>Manual Data Retrieval

#### **Description**

Analysis of queries containing commands often associated with manual exfiltration of data or fetching of files that have been compressed/staged.

Warnings About FP/Noise

Check query type by stacking on filtered as GET\_FILES to filter out noise, then re-run unstacked.

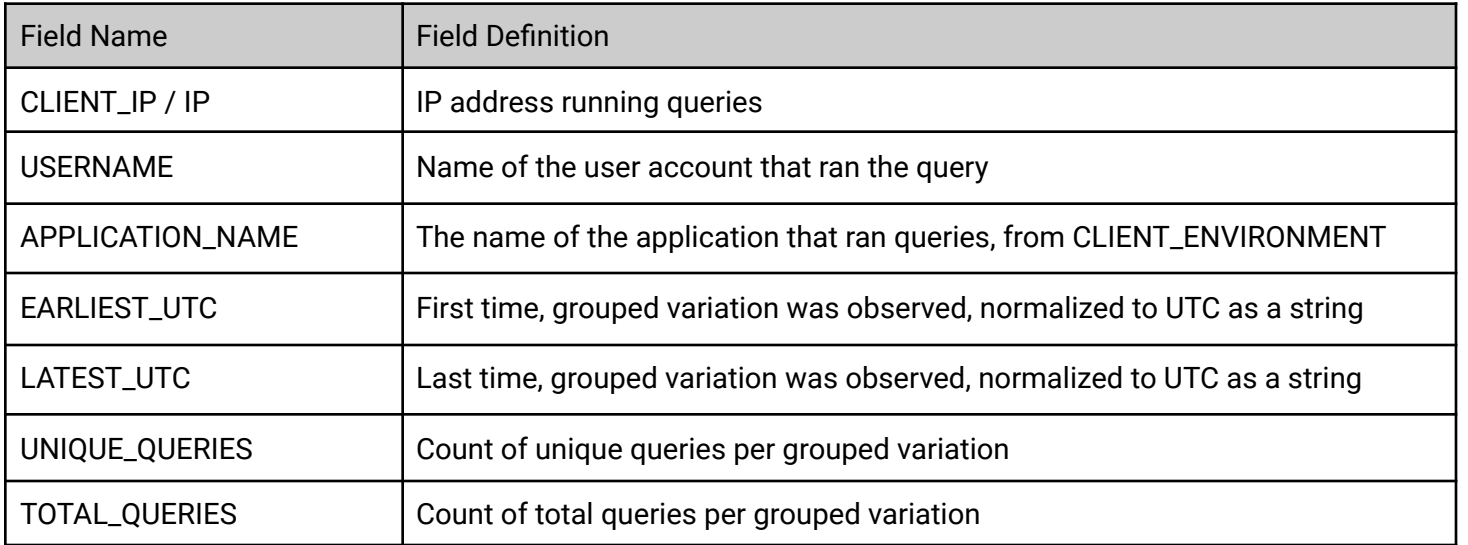

Stacking Field Definition

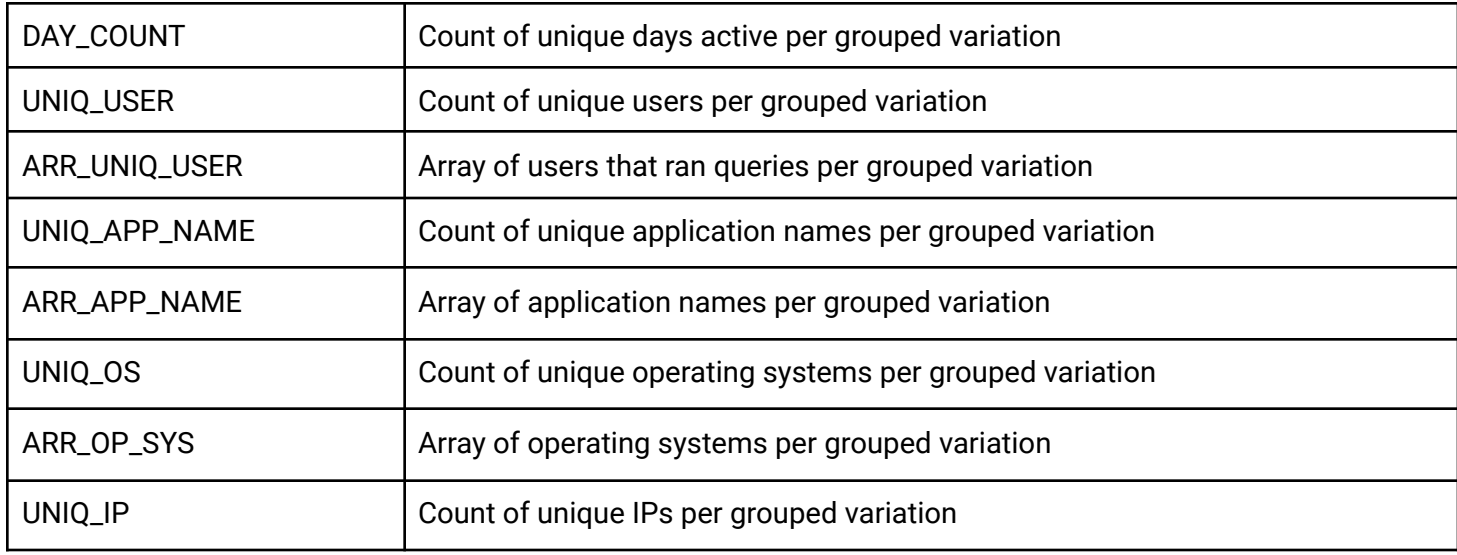

Query 1: Stats on Queries Involving Data Retrieval per User

```
Unset
SELECT
    l.USER_NAME AS USERNAME,
    COUNT(DISTINCT QUERY_HASH) AS UNIQUE_QUERIES,
    COUNT(QUERY_TEXT) AS TOTAL_QUERIES,
    TO_VARCHAR(MIN(CONVERT_TIMEZONE('UTC', START_TIME)) ,'yyyy-mm-dd
hh24:mi:ss') AS EARLIEST_UTC,
    TO_VARCHAR(MAX(CONVERT_TIMEZONE('UTC', START_TIME)) ,'yyyy-mm-dd
hh24:mi:ss') AS LATEST_UTC,
    COUNT(DISTINCT DATE(START_TIME)) AS DAY_COUNT,
    TO_NUMBER((TOTAL_QUERIES/DAY_COUNT), 10, 2) AS AVG_QUERY_PER_DAY,
    ARRAY_UNIQUE_AGG(JSON_EXTRACT_PATH_TEXT(s.CLIENT_ENVIRONMENT,
'APPLICATION')) AS ARR_APP_NAME,
     COUNT(DISTINCT JSON_EXTRACT_PATH_TEXT(s.CLIENT_ENVIRONMENT, 'APPLICATION'))
AS UNIQ_APP_NAME,
    ARRAY_UNIQUE_AGG(JSON_EXTRACT_PATH_TEXT(s.CLIENT_ENVIRONMENT, 'OS')) AS
ARR_OP_SYS
FROM snowflake.account_usage.query_history q
    JOIN snowflake.account_usage.sessions s ON s.session_id = q.session_id
```

```
 JOIN snowflake.account_usage.login_history l ON l.EVENT_ID =
q.LOGIN_EVENT_ID
WHERE
     (upper(QUERY_TEXT) LIKE '%PUT FILES%')
     OR upper(QUERY_TEXT) LIKE '%GET FILES%'
     OR QUERY_TYPE = 'GET_FILES'
GROUP BY
    USERNAME
```
Query 2: Stats on Queries Involving Data Retrieval per IP Address

```
Unset
SELECT
     l.CLIENT_IP AS IP,
     COUNT(DISTINCT QUERY_HASH) AS UNIQUE_QUERIES,
     COUNT(QUERY_TEXT) AS TOTAL_QUERIES,
     TO_VARCHAR(MIN(CONVERT_TIMEZONE('UTC', START_TIME)) ,'yyyy-mm-dd
hh24:mi:ss') AS EARLIEST_UTC,
     TO_VARCHAR(MAX(CONVERT_TIMEZONE('UTC', START_TIME)) ,'yyyy-mm-dd
hh24:mi:ss') AS LATEST_UTC,
     COUNT(DISTINCT DATE(START_TIME)) AS DAY_COUNT,
     TO_NUMBER((TOTAL_QUERIES/DAY_COUNT), 10, 2) AS AVG_QUERY_PER_DAY,
     ARRAY_UNIQUE_AGG(JSON_EXTRACT_PATH_TEXT(s.CLIENT_ENVIRONMENT,
'APPLICATION')) AS ARR_APP_NAME,
     COUNT(DISTINCT JSON_EXTRACT_PATH_TEXT(s.CLIENT_ENVIRONMENT, 'APPLICATION'))
AS UNIQ_APP_NAME,
     ARRAY_UNIQUE_AGG(l.USER_NAME) AS ARR_USER,
     ARRAY_UNIQUE_AGG(JSON_EXTRACT_PATH_TEXT(s.CLIENT_ENVIRONMENT, 'OS')) AS
ARR_OP_SYS
FROM snowflake.account_usage.query_history q
     JOIN snowflake.account_usage.sessions s ON s.session_id = q.session_id
     JOIN snowflake.account_usage.login_history l ON l.EVENT_ID =
q.LOGIN_EVENT_ID
WHERE
     (upper(QUERY_TEXT) LIKE '%PUT FILES%')
```

```
 OR upper(QUERY_TEXT) LIKE '%GET FILES%'
    OR QUERY_TYPE = 'GET_FILES'
GROUP BY
    IP
```
Query 3: Stats on Queries Involving Data Retrieval per Application Name

```
Unset
SELECT
     JSON_EXTRACT_PATH_TEXT(s.CLIENT_ENVIRONMENT, 'APPLICATION') AS
APPLICATION_NAME,
     COUNT(DISTINCT QUERY_HASH) AS UNIQUE_QUERIES,
     COUNT(QUERY_TEXT) AS TOTAL_QUERIES,
     TO_VARCHAR(MIN(CONVERT_TIMEZONE('UTC', START_TIME)) ,'yyyy-mm-dd
hh24:mi:ss') AS EARLIEST_UTC,
     TO_VARCHAR(MAX(CONVERT_TIMEZONE('UTC', START_TIME)) ,'yyyy-mm-dd
hh24:mi:ss') AS LATEST_UTC,
     COUNT(DISTINCT DATE(START_TIME)) AS DAY_COUNT,
     TO_NUMBER((TOTAL_QUERIES/DAY_COUNT), 10, 2) AS AVG_QUERY_PER_DAY,
     ARRAY_UNIQUE_AGG(JSON_EXTRACT_PATH_TEXT(s.CLIENT_ENVIRONMENT,
'APPLICATION')) AS ARR_APP_NAME,
     COUNT(DISTINCT JSON_EXTRACT_PATH_TEXT(s.CLIENT_ENVIRONMENT, 'APPLICATION'))
AS UNIQ_APP_NAME,
     ARRAY_UNIQUE_AGG(l.USER_NAME) AS ARR_USER,
     ARRAY_UNIQUE_AGG(JSON_EXTRACT_PATH_TEXT(s.CLIENT_ENVIRONMENT, 'OS')) AS
ARR_OP_SYS
FROM snowflake.account_usage.query_history q
     JOIN snowflake.account_usage.sessions s ON s.session_id = q.session_id
     JOIN snowflake.account_usage.login_history l ON l.EVENT_ID =
q.LOGIN_EVENT_ID
WHERE
     (upper(QUERY_TEXT) LIKE '%PUT FILES%')
     OR upper(QUERY_TEXT) LIKE '%GET FILES%'
     OR QUERY_TYPE = 'GET_FILES'
GROUP BY
     APPLICATION_NAME
```
# <span id="page-53-0"></span>Network Analysis

# <span id="page-53-1"></span>Network Traffic Spikes

## **Description**

Originally set to be various network-based analysis; however, after a few passes it was deemed that brute force and logon fail-rate analysis were the only high-fidelity approaches.

## Warnings About FP/Noise

Later evaluation of data and discussion with Snowflake showed that values for BYTES\_SENT\_OVER\_NETWORK and other seemingly network-based metrics are not entirely accurate. For this reason they were omitted from this section. The fields tend to be populated so you can search away as you desire; just know that those metrics should **not** be used as a basis for byte-count reported to client regarding exfiltration.

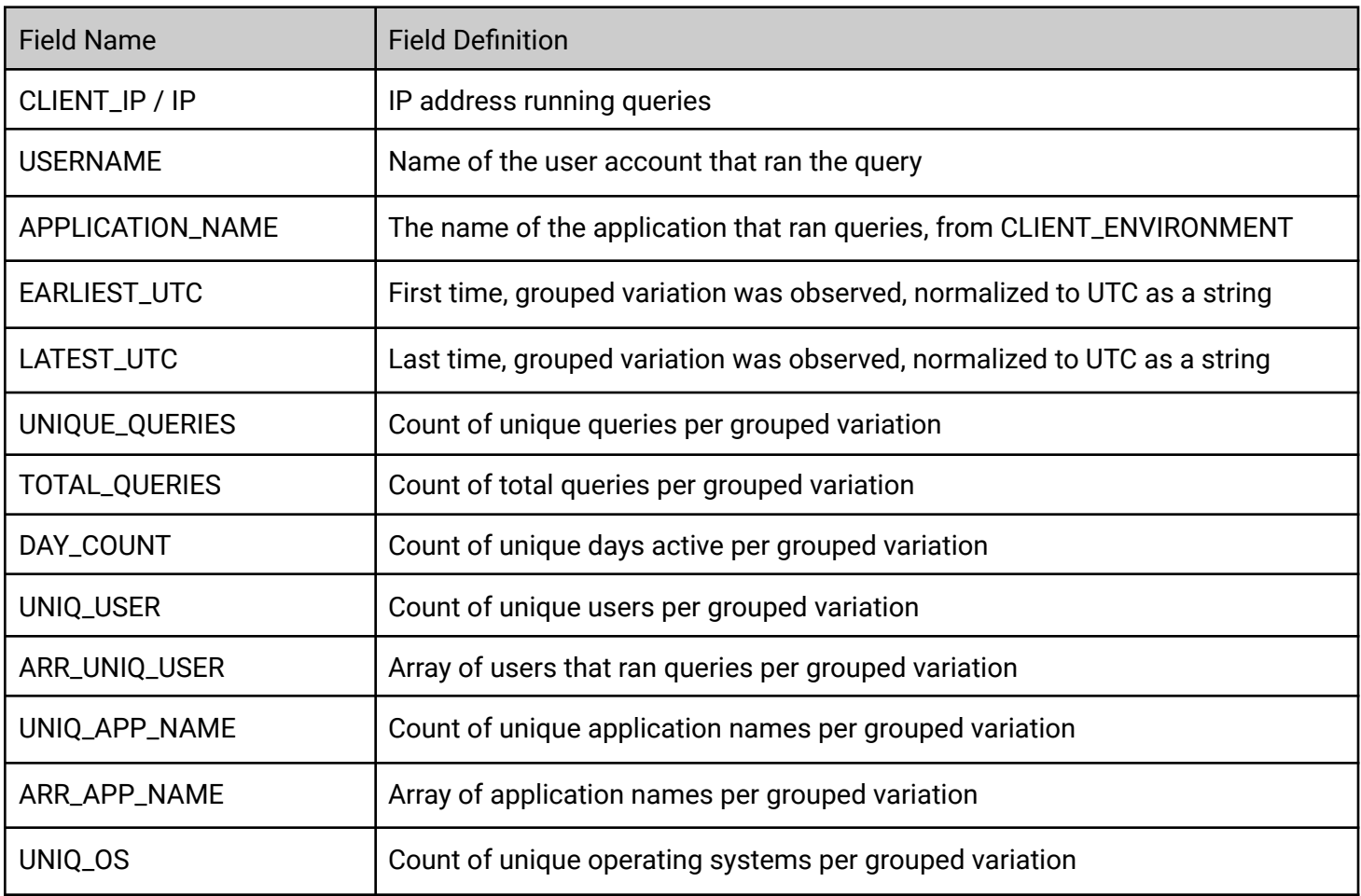

## Stacking Field Definition

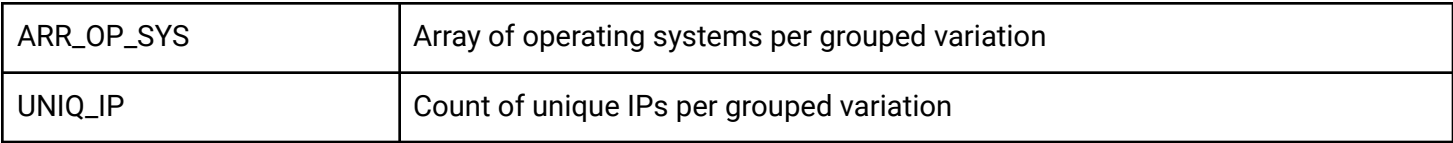

Query 1: Identify Logon Attempts (Failed and Successful)

```
Unset
WITH FAIL_IPS AS (
     SELECT l.CLIENT_IP AS IP
     FROM snowflake.account_usage.login_history
     WHERE NOT IS_SUCCESS = 'YES'
     GROUP BY IP
\overline{)}SELECT
     DATE(EVENT_TIMESTAMP) AS QUERY_DATE,
     CLIENT_IP AS IP,
     COUNT(DISTINCT USER_NAME) AS UNIQ_USERS,
     COUNT_IF(IS_SUCCESS = 'YES') AS SUCCEED_COUNT,
     COUNT_IF(IS_SUCCESS = 'NO') AS FAIL_COUNT,
FROM snowflake.account_usage.login_history 1
     JOIN FAIL_IPS f ON f.IP = l.CLIENT_IP
GROUP BY
     QUERY_DATE,
     IP
```
# <span id="page-55-0"></span>User Analysis

# <span id="page-55-1"></span>Abnormal Application Names

## **Description**

Frequency analysis of the application names used in running queries.

## Potential Attacker Trends

Combined analysis (these methodologies and others in this document) revealed the attacker using multiple applications for different stages of their attack. In our particular engagement, we observed DBeaver being used for the initial enumeration (primarily "SHOW" commands), with more fine-tuned queries executed by a .jar file, and finally large exfiltration executed by the SnowSQL app.

## Warnings About FP/Noise

Snowflake has some parsing issues with the values stored in their CLIENT\_ENVIRONMENT json blob. One value was stored as "C:\Program", which is believed to have resulted from parsing issues with the space in "program files". For values that parse wrong for application name, the json blob also includes versions of java/python etc. (as appropriate), and we were able to get the specific version of the jar file used by the attacker.

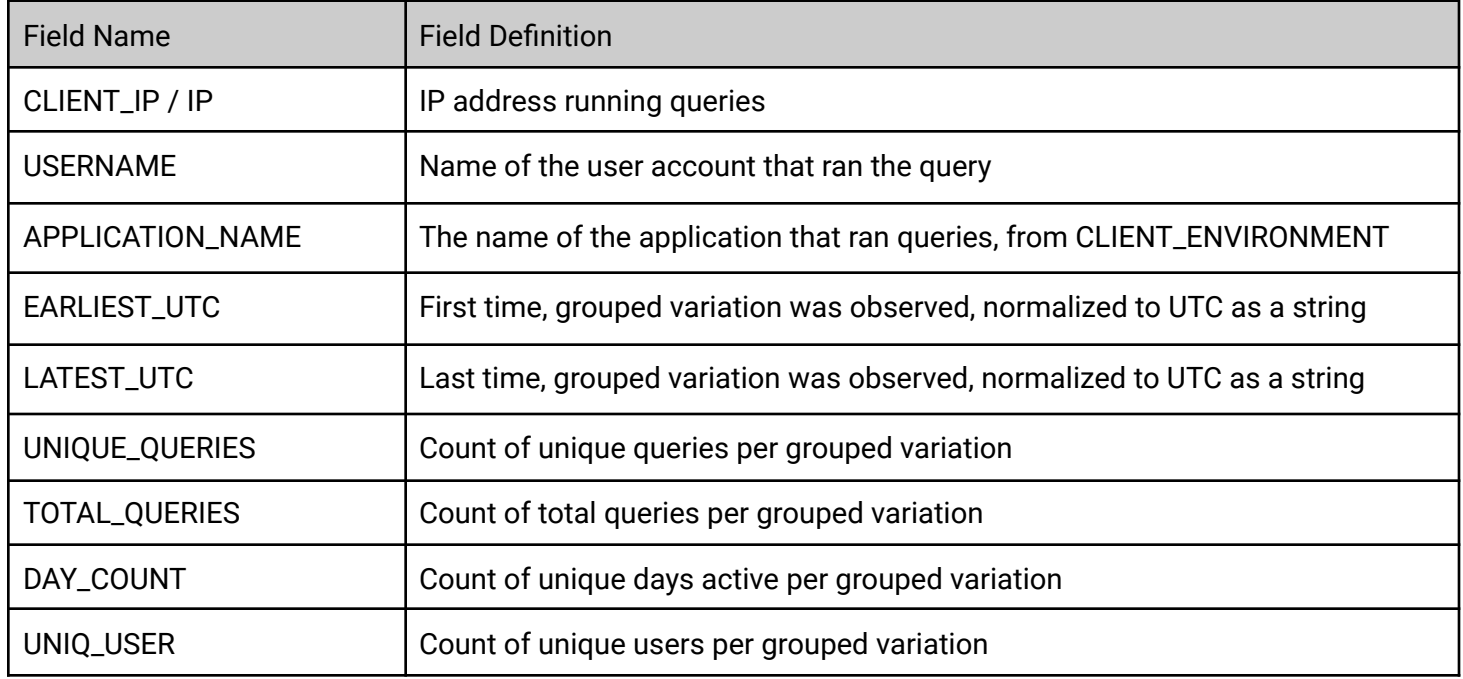

## Stacking Field Definition

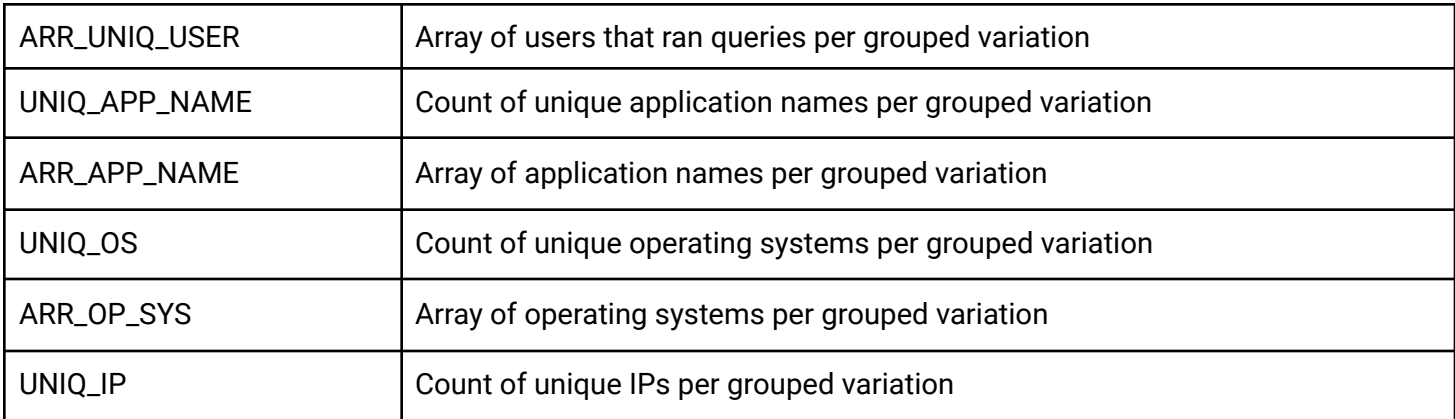

# Query 1: Pivot on OS

```
Unset
TH2-A USER, IP, OS by app name, version
SELECT
     REPORTED_CLIENT_TYPE,
     JSON_EXTRACT_PATH_TEXT(s.CLIENT_ENVIRONMENT, 'APPLICATION') AS
APPLICATION_NAME,
     SPLIT_PART(CLIENT_APPLICATION_ID, ' ', 1) AS APP_NAME_TMP,
     CASE
         WHEN REGEXP_LIKE(CLIENT_APPLICATION_ID, 'Snowflake UI .+') THEN 'N/A'
         ELSE CLIENT_APPLICATION_VERSION
     END AS APP_VERSION, 
     COUNT(CLIENT_APPLICATION_VERSION) AS HIT_COUNT,
     TO_VARCHAR(MIN(CONVERT_TIMEZONE('UTC', START_TIME)) ,'yyyy-mm-dd
hh24:mi:ss') AS EARLIEST_UTC,
     TO_VARCHAR(MAX(CONVERT_TIMEZONE('UTC', START_TIME)) ,'yyyy-mm-dd
hh24:mi:ss') AS LATEST_UTC,
     COUNT(DISTINCT DATE(START_TIME)) AS DAY_COUNT,
     ARRAY_UNIQUE_AGG(JSON_EXTRACT_PATH_TEXT(s.CLIENT_ENVIRONMENT, 'OS')) AS
ARR_OP_SYS,
     COUNT(DISTINCT JSON_EXTRACT_PATH_TEXT(s.CLIENT_ENVIRONMENT, 'OS')) AS
UNIQ_OS,
     ARRAY_UNIQUE_AGG(l.CLIENT_IP)AS ARR_IP,
     COUNT( DISTINCT l.CLIENT_IP) AS UNIQ_IP, 
     ARRAY_UNIQUE_AGG(l.USER_NAME) AS ARR_USER,
     COUNT( DISTINCT l.USER_NAME) AS UNIQ_USER
FROM snowflake.account_usage.query_history q
```

```
 JOIN snowflake.account_usage.sessions s ON s.session_id = q.session_id
     JOIN snowflake.account_usage.login_history l ON l.EVENT_ID =
q.LOGIN_EVENT_ID
GROUP BY
    REPORTED_CLIENT_TYPE,
     APPLICATION_NAME,
     APP_NAME_TMP,
    APP_VERSION
ORDER BY
    REPORTED_CLIENT_TYPE,
     APPLICATION_NAME,
    APP_NAME_TMP,
    APP_VERSION
```
# Query 2: Identify/Pivot per IP

```
Query
```

```
Unset
SELECT
     REPORTED_CLIENT_TYPE,
     JSON_EXTRACT_PATH_TEXT(s.CLIENT_ENVIRONMENT, 'APPLICATION') AS
APPLICATION_NAME,
     SPLIT_PART(CLIENT_APPLICATION_ID, ' ', 1) AS APP_NAME_TMP,
     CASE
         WHEN REGEXP_LIKE(CLIENT_APPLICATION_ID, 'Snowflake UI .+') THEN 'N/A'
         ELSE CLIENT_APPLICATION_VERSION
     END AS APP_VERSION, 
     l.CLIENT_IP AS IP_ADDR,
     COUNT(CLIENT_APPLICATION_VERSION) AS HIT_COUNT,
     TO_VARCHAR(MIN(CONVERT_TIMEZONE('UTC', START_TIME)) ,'yyyy-mm-dd
hh24:mi:ss') AS EARLIEST_UTC,
     TO_VARCHAR(MAX(CONVERT_TIMEZONE('UTC', START_TIME)) ,'yyyy-mm-dd
hh24:mi:ss') AS LATEST_UTC,
     COUNT(DISTINCT DATE(START_TIME)) AS DAY_COUNT,
     ARRAY_UNIQUE_AGG(JSON_EXTRACT_PATH_TEXT(s.CLIENT_ENVIRONMENT, 'OS')) AS
ARR_OP_SYS,
     COUNT(DISTINCT JSON_EXTRACT_PATH_TEXT(s.CLIENT_ENVIRONMENT, 'OS')) AS
UNIQ_OS,
     ARRAY_UNIQUE_AGG(l.USER_NAME),
```

```
 COUNT( DISTINCT l.USER_NAME) AS UNIQ_USER
FROM snowflake.account_usage.query_history q
     JOIN snowflake.account_usage.sessions s ON s.session_id = q.session_id
     JOIN snowflake.account_usage.login_history l ON l.EVENT_ID =
q.LOGIN_EVENT_ID
GROUP BY
     REPORTED_CLIENT_TYPE,
    APPLICATION_NAME,
     APP_NAME_TMP,
    APP_VERSION,
    IP_ADDR
ORDER BY
    UNIQ_USER DESC
```
## Query 3: Identify/Pivot per User

```
Query
```

```
Unset
SELECT
     REPORTED_CLIENT_TYPE,
     JSON_EXTRACT_PATH_TEXT(s.CLIENT_ENVIRONMENT, 'APPLICATION') AS
APPLICATION_NAME,
     SPLIT_PART(CLIENT_APPLICATION_ID, ' ', 1) AS APP_NAME_TMP,
     CASE
         WHEN REGEXP_LIKE(CLIENT_APPLICATION_ID, 'Snowflake UI .+') THEN 'N/A'
         ELSE CLIENT_APPLICATION_VERSION
     END AS APP_VERSION, 
     l.USER_NAME AS USERNAME,
     COUNT(CLIENT_APPLICATION_VERSION) AS HIT_COUNT,
     TO_VARCHAR(MIN(CONVERT_TIMEZONE('UTC', START_TIME)) ,'yyyy-mm-dd
hh24:mi:ss') AS EARLIEST_UTC,
     TO_VARCHAR(MAX(CONVERT_TIMEZONE('UTC', START_TIME)) ,'yyyy-mm-dd
hh24:mi:ss') AS LATEST_UTC,
     COUNT(DISTINCT DATE(START_TIME)) AS DAY_COUNT,
     ARRAY_UNIQUE_AGG(JSON_EXTRACT_PATH_TEXT(s.CLIENT_ENVIRONMENT, 'OS')) AS
ARR_OP_SYS,
     COUNT(DISTINCT JSON_EXTRACT_PATH_TEXT(s.CLIENT_ENVIRONMENT, 'OS')) AS
UNIQ_OS,
     ARRAY_UNIQUE_AGG(l.CLIENT_IP),
     COUNT( DISTINCT l.CLIENT_IP) AS UNIQ_IP,
```

```
FROM snowflake.account_usage.query_history q
     JOIN snowflake.account_usage.sessions s ON s.session_id = q.session_id
     JOIN snowflake.account_usage.login_history l ON l.EVENT_ID =
q.LOGIN_EVENT_ID
GROUP BY
    REPORTED_CLIENT_TYPE,
     APPLICATION_NAME,
    APP_NAME_TMP,
     APP_VERSION,
     USERNAME
ORDER BY
    UNIQ_IP DESC
```
# <span id="page-59-0"></span>Average User Sessions

#### **Description**

Sessions are tied to individual user logons, so multiple logins for any given username will generate multiple session IDs. Given that most client services are crafted to login and execute a specific purpose on a recurring basis, an attacker may logon multiple times for various different reasons. Sessions per username spikes may indicate anomalous use.

#### Warnings About FP/Noise

A count of unique session IDs per IP per day can also show meaningful data for analysis. Care should be taken as to the volume of IPs in your dataset before proceeding.

Running a distinct count of IPs, or distinct IPs per day/week/month, can help identify whether your IP volume will be problematic for an extended query or not. An additional WHERE filter to exclude all IPs where distinct session ID count <2 can also remove high volumes.

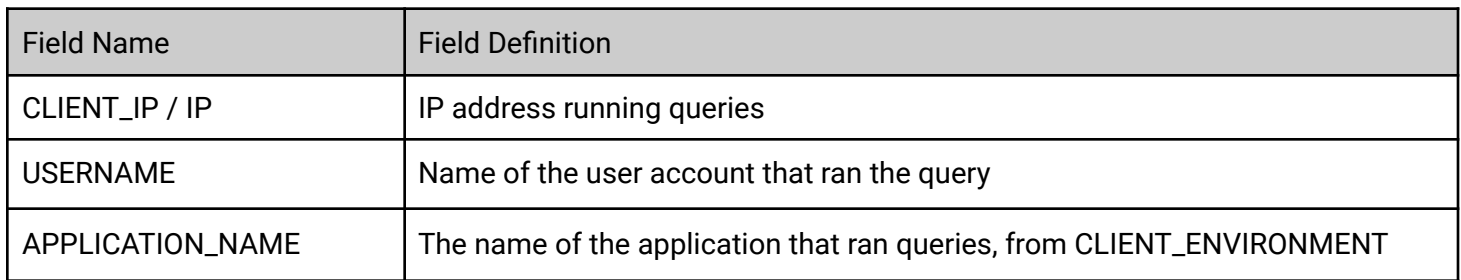

## Stacking Field Definition

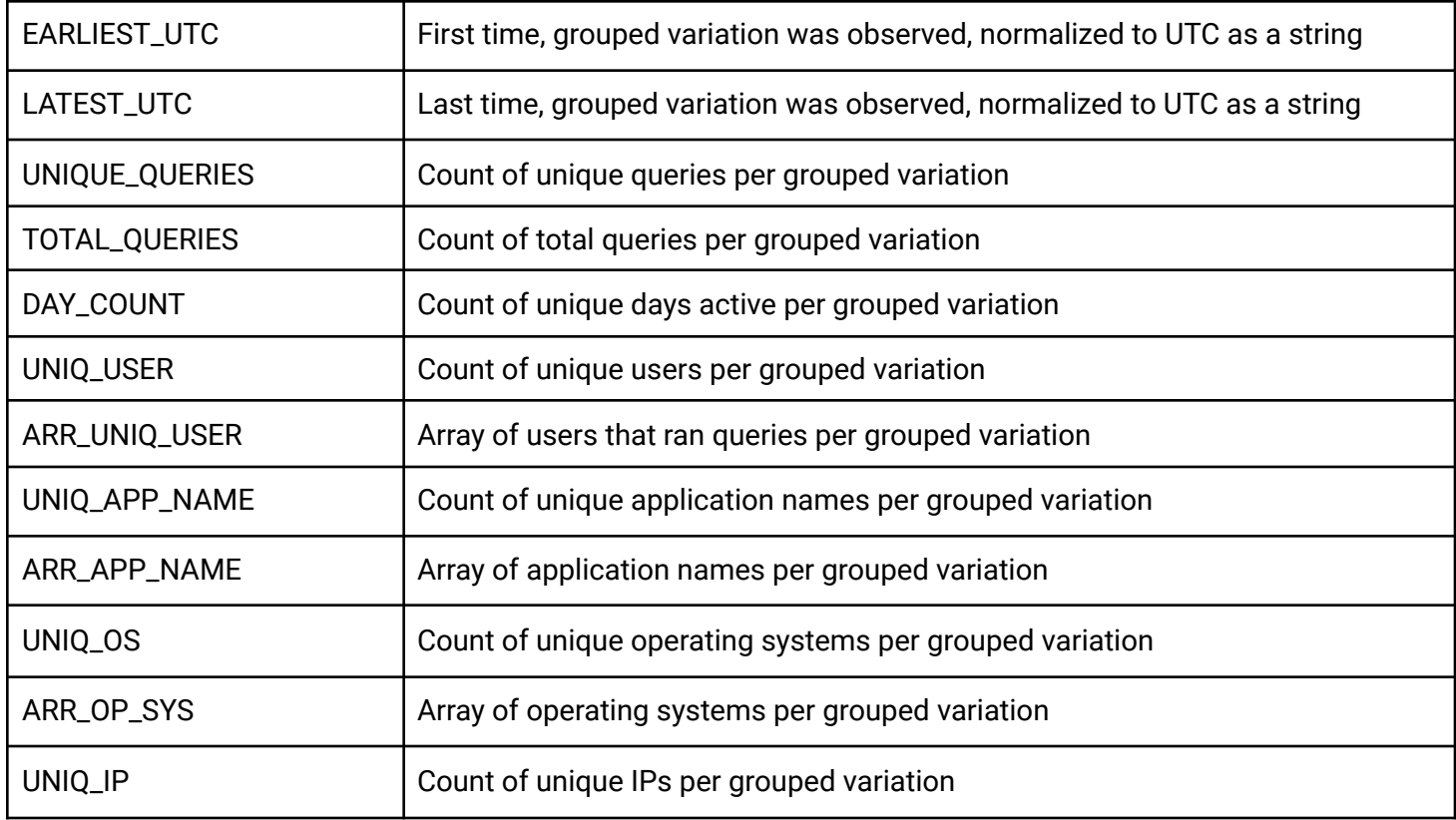

# Query 1: Stack by User

```
Unset
SELECT
     l.USER_NAME AS USERNAME,
     DATE(START_TIME) AS QUERY_DATE,
     COUNT(DISTINCT s.SESSION_ID) AS UNIQ_SESSIONS,
     COUNT(DISTINCT QUERY_HASH) AS UNIQUE_QUERIES,
     COUNT(QUERY_TEXT) AS TOTAL_QUERIES,
     TO_VARCHAR(MIN(CONVERT_TIMEZONE('UTC', START_TIME)) ,'yyyy-mm-dd
hh24:mi:ss') AS EARLIEST_UTC,
     TO_VARCHAR(MAX(CONVERT_TIMEZONE('UTC', START_TIME)) ,'yyyy-mm-dd
hh24:mi:ss') AS LATEST_UTC,
     COUNT(DISTINCT DATE(START_TIME)) AS DAY_COUNT,
     ARRAY_UNIQUE_AGG(JSON_EXTRACT_PATH_TEXT(s.CLIENT_ENVIRONMENT,
'APPLICATION')) AS ARR_APP_NAME,
     COUNT(DISTINCT JSON_EXTRACT_PATH_TEXT(s.CLIENT_ENVIRONMENT, 'APPLICATION'))
AS UNIQ_APP_NAME,
```

```
 ARRAY_UNIQUE_AGG(JSON_EXTRACT_PATH_TEXT(s.CLIENT_ENVIRONMENT, 'OS')) AS
ARR_OP_SYS
FROM snowflake.account_usage.query_history q
     JOIN snowflake.account_usage.sessions s ON s.session_id = q.session_id
     JOIN snowflake.account_usage.login_history l ON l.EVENT_ID =
s.LOGIN_EVENT_ID
GROUP BY
     QUERY_DATE,
     USERNAME
```
# Query 2: Stack by IP

```
Query
```

```
Unset
SELECT
     l.CLIENT_IP AS IP,
     DATE(START_TIME) AS QUERY_DATE,
     COUNT(DISTINCT s.SESSION_ID) AS UNIQ_SESSIONS,
     COUNT(DISTINCT QUERY_HASH) AS UNIQUE_QUERIES,
     COUNT(QUERY_TEXT) AS TOTAL_QUERIES,
     TO_VARCHAR(MIN(CONVERT_TIMEZONE('UTC', START_TIME)) ,'yyyy-mm-dd
hh24:mi:ss') AS EARLIEST_UTC,
     TO_VARCHAR(MAX(CONVERT_TIMEZONE('UTC', START_TIME)) ,'yyyy-mm-dd
hh24:mi:ss') AS LATEST_UTC,
     COUNT(DISTINCT DATE(START_TIME)) AS DAY_COUNT,
     ARRAY_UNIQUE_AGG(JSON_EXTRACT_PATH_TEXT(s.CLIENT_ENVIRONMENT,
'APPLICATION')) AS ARR_APP_NAME,
     COUNT(DISTINCT JSON_EXTRACT_PATH_TEXT(s.CLIENT_ENVIRONMENT, 'APPLICATION'))
AS UNIQ_APP_NAME,
     ARRAY_UNIQUE_AGG(JSON_EXTRACT_PATH_TEXT(s.CLIENT_ENVIRONMENT, 'OS')) AS
ARR_OP_SYS
FROM snowflake.account_usage.query_history q
     JOIN snowflake.account_usage.sessions s ON s.session_id = q.session_id
     JOIN snowflake.account_usage.login_history l ON l.EVENT_ID =
s.LOGIN_EVENT_ID
GROUP BY
     QUERY_DATE,
     IP
```
# Query 3: Stack by App

```
Unset
SELECT
     JSON_EXTRACT_PATH_TEXT(s.CLIENT_ENVIRONMENT, 'APPLICATION') AS
APPLICATION_NAME,
     DATE(START_TIME) AS QUERY_DATE,
     COUNT(DISTINCT s.SESSION_ID) AS UNIQ_SESSIONS,
     COUNT(DISTINCT QUERY_HASH) AS UNIQUE_QUERIES,
     COUNT(QUERY_TEXT) AS TOTAL_QUERIES,
     TO_VARCHAR(MIN(CONVERT_TIMEZONE('UTC', START_TIME)) ,'yyyy-mm-dd
hh24:mi:ss') AS EARLIEST_UTC,
     TO_VARCHAR(MAX(CONVERT_TIMEZONE('UTC', START_TIME)) ,'yyyy-mm-dd
hh24:mi:ss') AS LATEST_UTC,
     COUNT(DISTINCT DATE(START_TIME)) AS DAY_COUNT,
     ARRAY_UNIQUE_AGG(JSON_EXTRACT_PATH_TEXT(s.CLIENT_ENVIRONMENT,
'APPLICATION')) AS ARR_APP_NAME,
     COUNT(DISTINCT JSON_EXTRACT_PATH_TEXT(s.CLIENT_ENVIRONMENT, 'APPLICATION'))
AS UNIQ_APP_NAME,
     ARRAY_UNIQUE_AGG(JSON_EXTRACT_PATH_TEXT(s.CLIENT_ENVIRONMENT, 'OS')) AS
ARR_OP_SYS
FROM snowflake.account_usage.query_history q
     JOIN snowflake.account_usage.sessions s ON s.session_id = q.session_id
     JOIN snowflake.account_usage.login_history l ON l.EVENT_ID =
s.LOGIN_EVENT_ID
GROUP BY
     QUERY_DATE,
     APPLICATION_NAME
```
# <span id="page-63-0"></span>Query for Temporary Stages and External URLs

## **Description**

Unlike the majority of the tables in "snowflake.account\_usage," the "stages" view will show a table of all stages (Internal and External) historically created in that particular Snowflake instance. Columns include timestamps showing creation date, modification date, and deletion date, but most importantly the URL used to connect to a cloud environment if the stage was external. A review of these distinct stage URLs can quickly identify unauthorized connections previously or currently being made in the Snowflake environment.

The below query pulls out all external URLs used for stages. STAGE\_TYPE can include AWS, AZURE, etc. These can then be validated with the client to look for rogue stages.

Note that this table also includes the names of stages that have been deleted. If the attacker creates and deletes a stage, the client will not necessarily be able to recover the stage, but there will be evidence of the creation/deletion of the stage and the URL it was pointed to.

Query 1: Stage Name URL Where URL Is not NULL

```
Unset
SELECT
    STAGE_NAME,
    STAGE_SCHEMA,
     STAGE_CATALOG,
     STAGE_URL,
     STAGE_REGION,
     STAGE_TYPE,
    STAGE_OWNER,
     TO_VARCHAR(MIN(CONVERT_TIMEZONE('UTC', CREATED)) ,'yyyy-mm-dd hh24:mi:ss')
AS CREATE_UTC,
     TO_VARCHAR(MAX(CONVERT_TIMEZONE('UTC', LAST_ALTERED)) ,'yyyy-mm-dd
hh24:mi:ss') AS LAST_ALTERED_UTC,
    TO_VARCHAR(MAX(CONVERT_TIMEZONE('UTC', DELETED)) ,'yyyy-mm-dd hh24:mi:ss')
AS DELETED_UTC,
     COUNT(DISTINCT STAGE_ID) AS UNIQ_STAGE_ID,
     ARRAY_UNIQUE_AGG(STAGE_ID) AS ARR_STAGE_ID
FROM snowflake.account_usage.stages
WHERE
     STAGE_URL IS NOT NULL
GROUP BY
```
 STAGE\_NAME, STAGE\_SCHEMA, STAGE\_CATALOG, STAGE\_URL, STAGE\_REGION, STAGE\_TYPE, STAGE\_OWNER